**Министерство сельского хозяйства Российской Федерации**

**Федеральное государственное бюджетное образовательное учреждение высшего образования** 

### **«ВОРОНЕЖСКИЙ ГОСУДАРСТВЕННЫЙ АГРАРНЫЙ УНИВЕРСИТЕТ ИМЕНИ ИМПЕРАТОРА ПЕТРА I»**

**УТВЕРЖДАЮ** Декан факультета агрономии, агрохимии экологии агрономон А.П. Пичугин SKOЛOKLES »  $V\mathcal{O}6$  $2021r.$ 

# **РАБОЧАЯ ПРОГРАММА ПО ДИСЦИПЛИНЕ Б.01.29 ПЛОДОВОДСТВО**

для направления подготовки 35.03.05 - Садоводство направленность «Декоративное садоводство и ландшафтный дизайн» Квалификация (степень) выпускника - бакалавр Факультет агрономии, агрохимии и экологии Кафедра плодоводства и овощеводства

Разработчик рабочей программы: профессор кафедры, доктор с.-х. наук, доцент Ноздрачева Р.Г*.* 

S. Toggung

Воронеж  $-2021$ г.

Рабочая программа разработана в соответствии с Федеральным государственным образовательным стандартом высшего образования – бакалавриат по направлению подготовки 35.03.05 Садоводство, утвержденный приказом Минобрнауки России от 01 августа 2017 г №737, с изменениями, внесенными приказом Министерства науки и высшего образования Российской Федерации от 8 февраля 2021 г. № 83 (зарегистрирован Министерством юстиции Российской Федерации 12 марта 2021 г., регистрационный № 62739).

Рабочая программа утверждена на заседании кафедры плодоводства и овощеводства (протокол № 10 от 27.05.2021 г.)

Заведующий кафедрой <u>"А. Нозарачева</u> Р.Г. Ноздрачева

Рабочая программа рекомендована к использованию в учебном процессе методической комиссией факультета агрономии, агрохимии и экологии (протокол № 11 от 29.06.2021 г.).

Председатель методической комиссии лукин А.Л.

**Рецензент: д. с.-х.н. профессор**  директор ФГБНУ «Всероссийский НИИСПК Князев С.Д.

## **1. Общая характеристика дисциплины**

#### **1.1. Цель дисциплины**

*Цель:* формирование знаний, умений и навыков: определения морфологических признаков и биологических особенностей плодовых и ягодных растений; освоение приемов размножения, формирования кроны и обрезки садовых насаждений, подготовка к решению профессиональных задач, связанных с производством посадочного материала и агротехникой возделывания плодовых культур, способность специалиста творчески применять на практике научно обоснованный комплекс мероприятий, составляющих основу зональных технологий возделывания.

#### **1.2. Задачи дисциплины**

*Задачи***:** формирование знаний строения плодовых и ягодных растений, их органографию, биологические особенности роста и плодоношения плодовых деревьев и ягодных кустарников; на практике освоить технику обрезки и формировки крон плодовых и ягодных растений, умений квалифицированно выполнять прививки плодовых растений в питомнике и плодовом саду; научиться проектировать закладку промышленного сада и плодового питомника.

#### **1.3. Предмет дисциплины**

*Плодоводство* – важнейшая агрономическая дисциплина, дающая будущим специалистам знание о растениях плодовых и ягодных культур, особенностях их роста и развития, требованиях к факторам среды, современных агротехнических приемах и технологиях; выращивания высоких урожаев лучшего качества при наименьших затратах труда и средств. Оно опирается на ряд специальных дисциплин – биологию, физиологию, микробиологию, селекцию, земледелие, агрохимию, защиту растений и др.

#### **1.4. Место дисциплины в образовательной программе**

Дисциплина Плодоводство относится к Блоку 1.Дисциплины (модули) Обязательной части профессионального цикла дисциплин согласно ФГОС ВО.

#### **1.5. Взаимосвязь с другими дисциплинами**

Дисциплина «Плодоводство» базируется на знаниях и умениях, полученных при изучении дисциплин: введение в садоводства, агрометеорология, физиология и биохимия растений, агрохимия, общее земледелие, сельскохозяйственная экология.

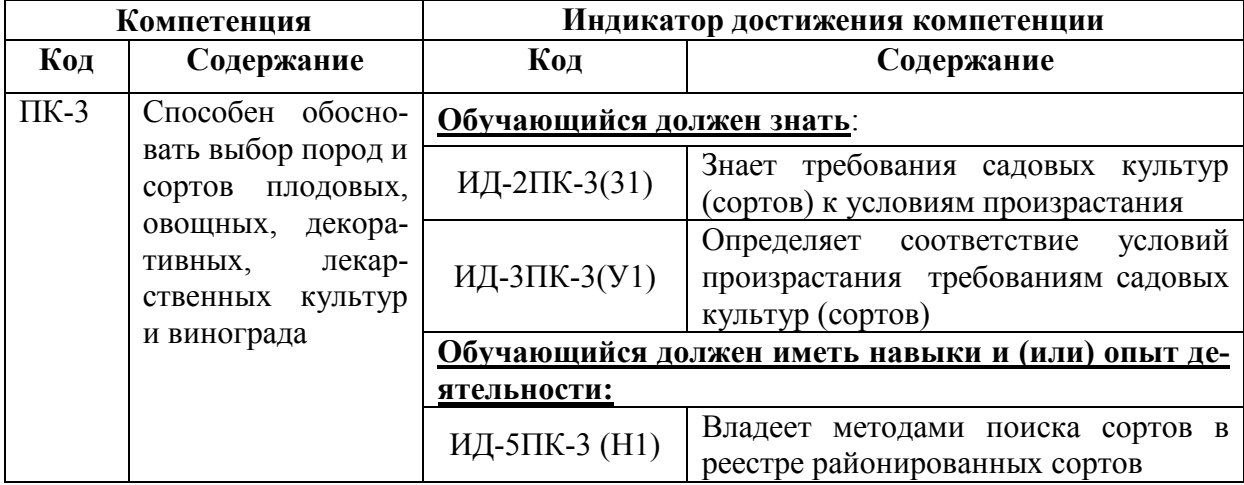

### **2. Планируемые результаты обучения по дисциплине**

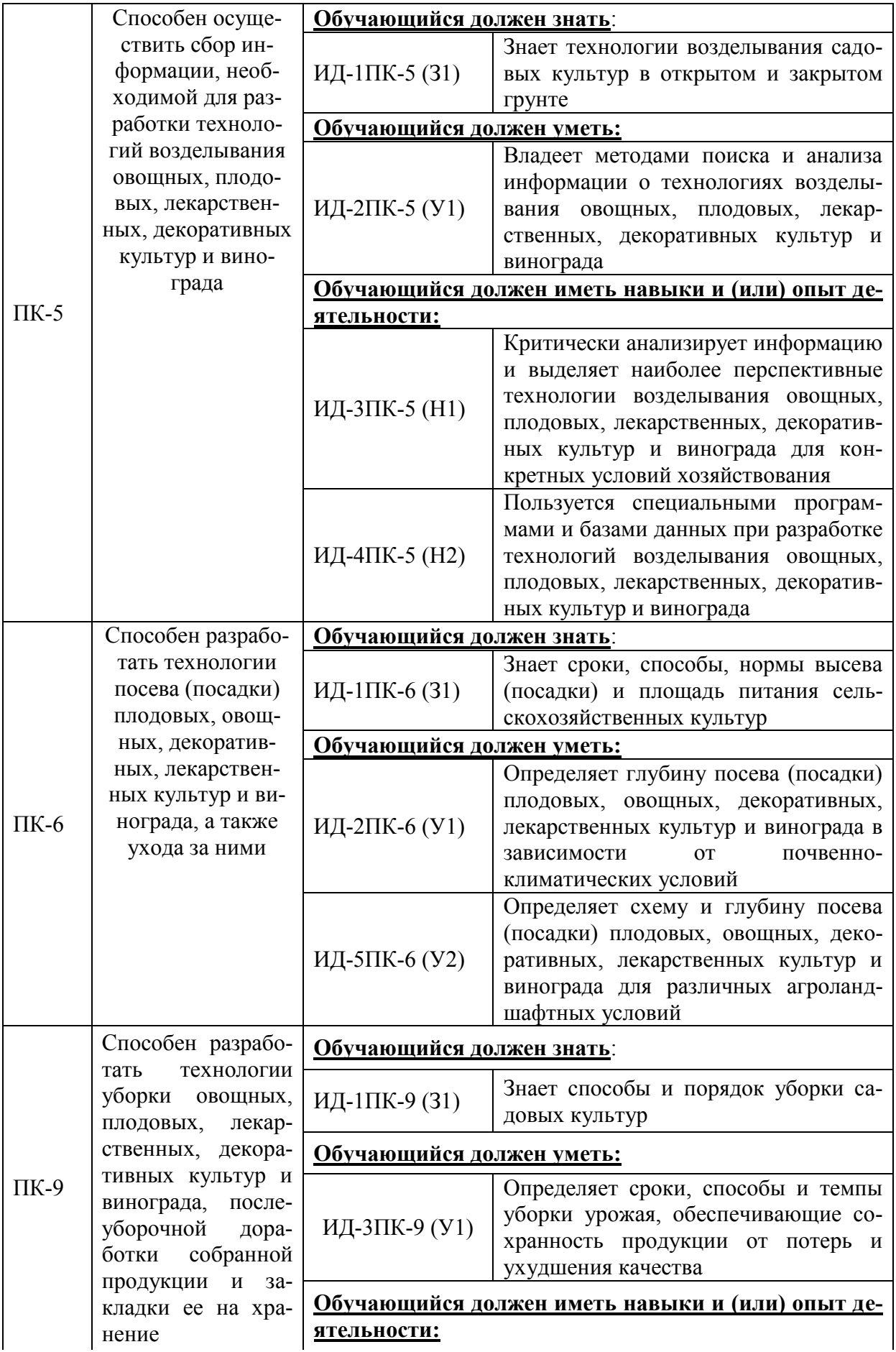

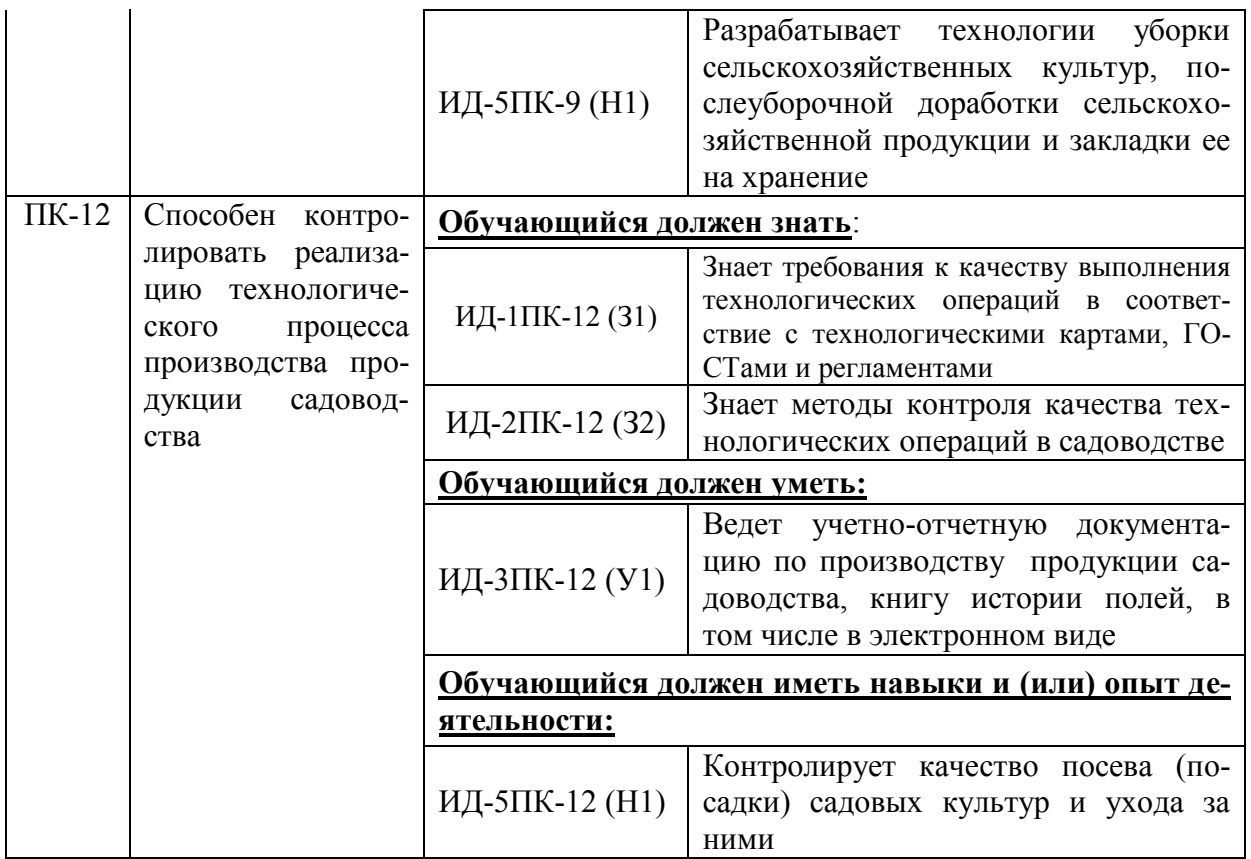

## **3. Объём дисциплины и виды работ 3.1. Очная форма обучения**

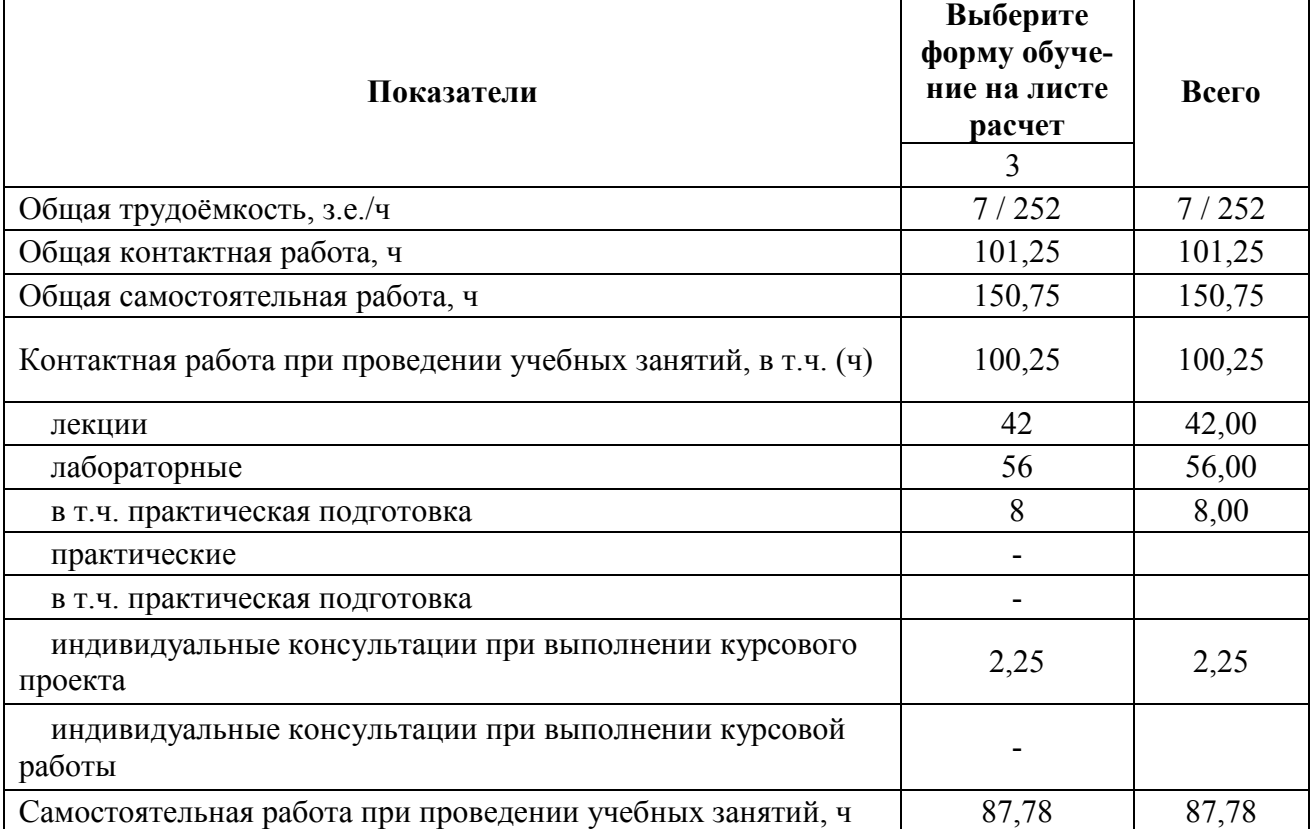

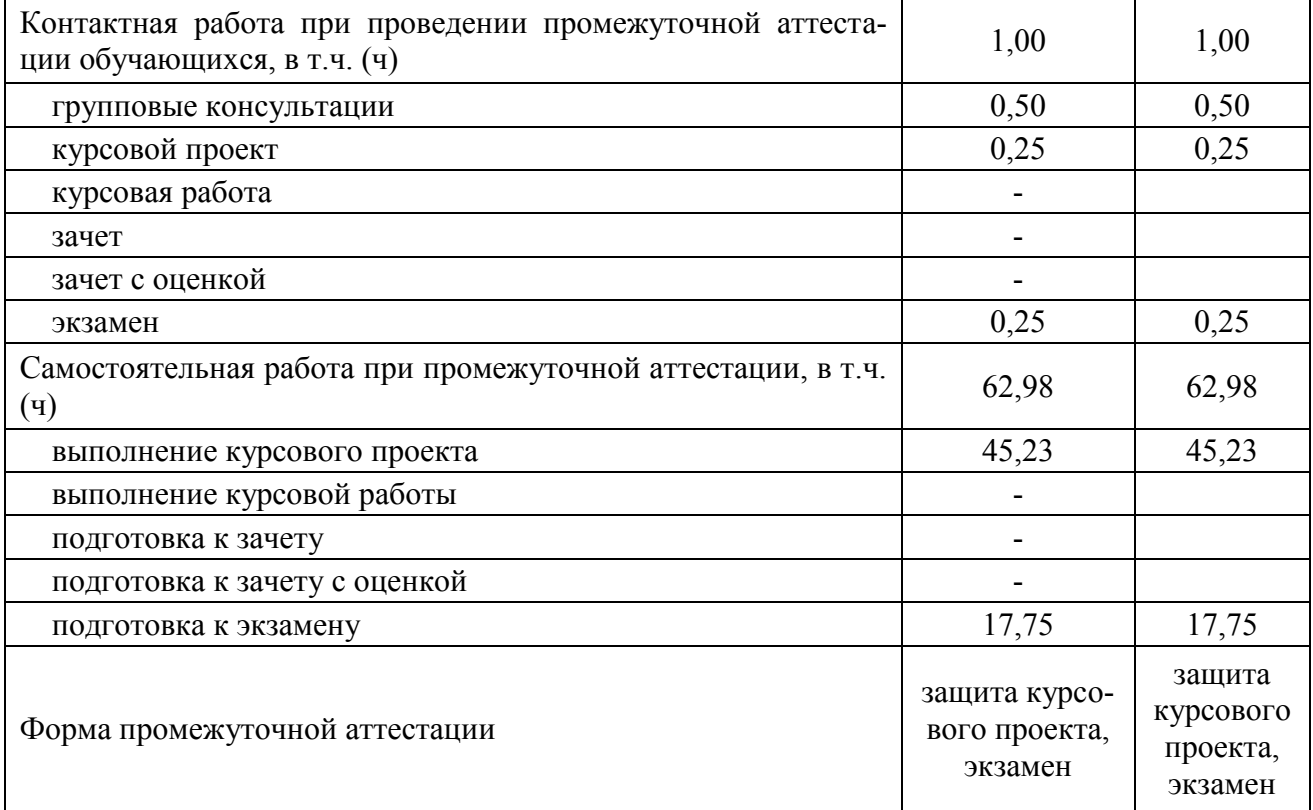

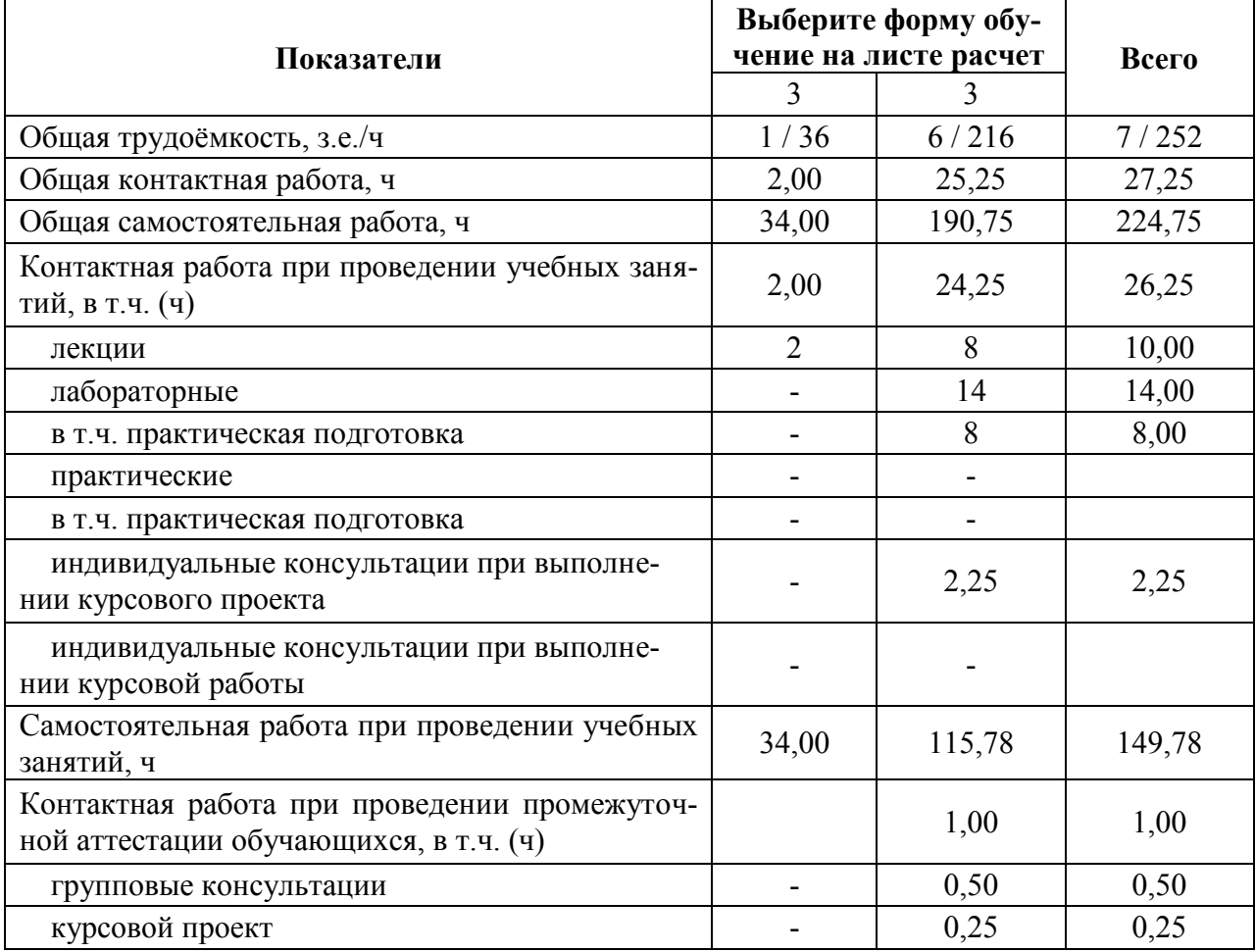

## **3.2. Заочная форма обучения**

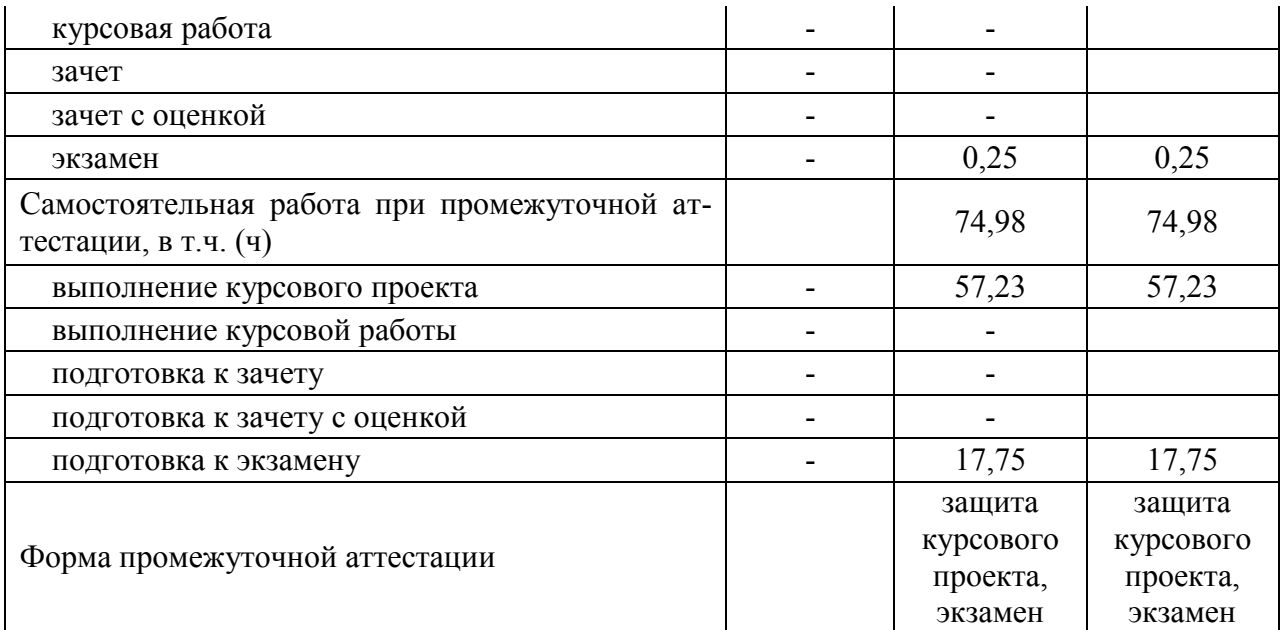

## **4. Содержание дисциплины**

#### **4.1. Содержание дисциплины в разрезе разделов и подразделов**

#### **Раздел 1. Биологические основы плодоводства**

Подраздел 1.1. Плодоводство как отрасль сельскохозяйственного производства, ее роль в аграрно-промышленном комплексе и экономике народного хозяйства. Развитие коллективного, приусадебного и фермерского садоводства. Пути интенсификации и научно-технического прогресса отрасли РФ.

Подраздел 1.2. Морфология и биология плодовых растений. Строение надземной части плодового дерева. Типы вегетативных побегов. Репродуктивные органы семечковых и косточковых пород. Корневые системы плодовых растений. Экологические факторы в жизни плодовых растений и способы их регулирования. Свет. Тепло. Вода. Воздух. Питательные элементы. Закономерности роста и плодоношения плодовых растений. Возрастные периоды жизни плодовых растений (большой цикл). Малый (годичный) цикл роста и развития плодовых растений.

#### **Раздел 2. Плодовый питомник**

Подраздел **2.1**. Способы размножения плодовых растений. Причины несохранения (потери) сортов при семенном размножении у плодовых растений Основные способы вегетативного размножения. Естественное вегетативное размножение. Способы искусственного вегетативного размножения.

Подраздел 2.2. Задачи и структура плодового питомника. Основные подвои главных пород. Классификация подвоев. Условия успешного срастания подвоев и привоев. Жизнеспособность и продуктивность сорто-подвойных комбинаций.

Подраздел 2. 3.Технология выращивания подвоев и саженцев. Технология выращивания семенных подвоев. Пересадочная и беспересадочная культура подвоев. Технология выращивания клоновых (вегетативно размножаемых) подвоев. Технология окулировки подвоев. Способы окулировки. Окулировка способом «в приклад». Окулировка в Тобразный разрез под кору. Технология прививки черенками. Общие правила выполнения прививок черенками. Основные способы прививки черенками. Технология перепрививки плодовых деревьев. Схема перепрививки деревьев. Уход за перепривитыми деревьями. Техника безопасности при проведении прививочных работ. Сопутствующие вопросы и ответы на них.

#### **Раздел 3. Закладка сада**

Подраздел **3.1. Выбор типа сада и участка**. Прямые и косвенные способы оценки садопригодности участка. Выбор породно-сортового состава сада. Выбор схемы посадки деревьев. Предпосадочная подготовка почвы

Подраздел **3.2.Организация территории сада**. Принципы подбора сортов взаимоопылителей. Система размещения сортов взаимоопылителей в саду. Садозащитные насаждения. Типы, конструкции, породный состав.

Подраздел 3.3. Посадка сада. Глубина посадки плодовых растений. Сроки посадки плодовых растений. Причины низкой приживаемости саженцев. Приемы, обеспечивающие высокую приживаемость саженцев.

Подраздел 3.4. Приемы ускоряющие плодоношение. Приемы ускорения плодоношения молодых деревьев. Кольцевание ветвей и штамбов. Накладка плодового пояса. Насечки. Сдавливание. Надламывание ветвей. Скручивание ветвей с надламыванием (деформация). Отгибание (наклоны) ветвей. Малораспространенные приемы ускорения плодоношения молодых деревьев.

#### **Раздел. 4. Обрезка и формирование кроны плодовых деревьев**

Подраздел 4.1. Задачи обрезкой в различные возрастные периоды. Приемы и техника обрезки. Требования, предъявляемые к кроне плодового дерева. Основные принципы формирования современных крон. Современные типы крон и их характеристика. Естественно-улучшенные кроны. Естественно-искусственные (промежуточные, переходные, уплощенные) кроны. Искусственные кроны.

Подраздел 4.2. Особенности формирования и обрезки деревьев косточковых культур. Вишня. Черешня. Абрикос и слива. Персик. Алыча. Сроки обрезки деревьев. Обрезка «запущенных» деревьев. Сопутствующие вопросы и ответы на них.

#### **Раздел 5. Ууход за молодым и плодоносящим садом**.

Подраздел 5.1. Орошение и содержание почвы в саду. Способы орошения садов. Орошение молодого сада. Орошение плодоносящего сада. Фертигация и ее применение. Системы содержания почвы в садах. Бессменный черный пар. Система междурядных культур. Паросидеральная система. Система постоянного задернения почвы. Система черезрядного (временного) задернения.. Дерново-перегнойная система. Применение гербицидов в садах.

Подраздел 5.2. Применение удобрений в садах. Предпосадочное внесение удобрений. Удобрение молодых деревьев. Удобрение плодоносящих садов. Внекорневые подкормки: эффективность, сроки, состав и концентрации препаратов. Особенности применения удобрений под ягодные культуры.

Подраздел 5. 3. Защита плодовых растений от вредителей и болезней. Классификация болезней плодовых растений. Основные группы вредителей плодовых растений. Календарь мероприятий по защите плодовых и ягодных культур от вредителей и болезней. Ранневесенний период (март — начало апреля). Весенний период (конец апреля — май). Летний период (конец мая — сентябрь). Осеннее-зимний период. Насекомоядные птицы и другие полезные живые организмы в саду. Использование биопрепаратов в борьбе с вредителями и болезнями. Меры борьбы с вирусными болезнями растений.

Подраздел 5. 4. Уход за урожаем и уборка. Защита плодовых растений от грызунов. Защита штамба и скелетных ветвей от солнечных ожогов, лечение ран, удаление поросли. Техника уборки плодов. Прогноз и определение величины урожая. Подготовка к уборке. Определение сроков съема плодов. Подготовка к уборке, уборка, транспортировка урожая.

#### **Раздел 6. Ягодные культуры и технология их выращивания**

Подраздел 6. 1. Земляника. Требования, предъявляемые к участку для выращивания земляники. Выращивание земляники Сорта земляники.

Подраздел 6.2. Малина. Морфологические и биологические особенности малины. Требования к условиям произрастания малины. Технология выращивания малины. Сорта малины.

Подраздел 6.3. Ежевика. Морфологические и биологические особенности ежевики. Требования к условиям произрастания ежевики. Технология выращивания ежевики. Сорта ежевики. Особенности ухода за ежевикой.

Подраздел 6.4. Смородина. Морфологические и биологические особенности смородины. Выбор места под закладку плантации. Технология выращивания смородины. Формирование и обрезка кустов. Сорта смородины.

Подраздел 6.5. Крыжовник. Биологические особенности, питательные и целебные свойства. Размножение. Выбор места и подготовка участка под крыжовник. Посадка. Формирование и обрезка кустов. Уход. Сбор урожая крыжовника.

**Практическая подготовка**. Включает в себя лабораторные работы по изучению морфологических признаков садовых культур, способов размножения, формирования и обрезки кроны плодовых, ягодных культур и винограда, уборке урожая семечковых и косточковых культур которые проводятся на базе Помологического и Ботанического сада им. Б.А. Келлера.

#### **4.2. Распределение контактной и самостоятельной работы при подготовке к занятиям по подразделам**

| Разделы, подразделы дисциплины                                                      | Контактная работа |                |                    | CP             |
|-------------------------------------------------------------------------------------|-------------------|----------------|--------------------|----------------|
|                                                                                     | лекции            | ЛЗ             | $\Pi$ <sub>3</sub> |                |
| Раздел 1. Биологические основы плодоводства                                         | 4                 | 10             | 1                  | 13             |
| Подраздел 1.1. Плодоводство как отрасль сельскохозяй-<br>ственного производства     | 1                 | 3              |                    | 4              |
| Подраздел 1.2. Классификация плодовых растений.                                     | 1                 | 3              |                    | $\overline{4}$ |
| Подраздел 1.3. Морфология и биология плодовых расте-<br>ний                         | $\overline{2}$    | $\overline{4}$ | 1                  | 5              |
| Раздел 2. Плодовый питомник                                                         | 5                 | 10             | $\overline{2}$     | 13             |
| Подраздел 2.1. Способы размножения плодовых расте-<br>ний.                          | $\overline{2}$    | 3              |                    | $\overline{4}$ |
| Подраздел 2.2. Задачи и структура плодового питомника.                              | 1                 | 3              |                    | $\overline{4}$ |
| Подраздел 2.3. Технология выращивания подвоев и са-<br>женцев                       | $\overline{2}$    | 4              | $\overline{2}$     | 5              |
| Раздел 3. Закладка плодового сада                                                   | 10,5              | 20             | $\overline{2}$     | 25             |
| Подраздел 3.1. Выбор типа сада и участка                                            | 1                 | 2,5            |                    | $\overline{4}$ |
| Подраздел 3.2. Организация территории сада.                                         | 1                 | 2,5            |                    | $\overline{4}$ |
| Подраздел 3.3. Посадка сада.                                                        | $\overline{2}$    | 2,5            |                    | $\overline{4}$ |
| Подраздел 3.4. Приёмы, ускоряющие плодоношение                                      | $\overline{2}$    | 2,5            | $\overline{2}$     | $\overline{4}$ |
| Подраздел 3.5. Задачи обрезкой в различные возрастные<br>периоды                    | $\overline{2}$    | 4              |                    | 4              |
| Подраздел 3.6. Особенности формирования и обрезки де-<br>ревьев косточковых культур | 2,5               | 6              |                    | 5              |
| Раздел 4. Уход за плодовым садом                                                    | 5                 | 10             | $\mathbf{2}$       | 17             |

4.2.1. Очная форма обучения

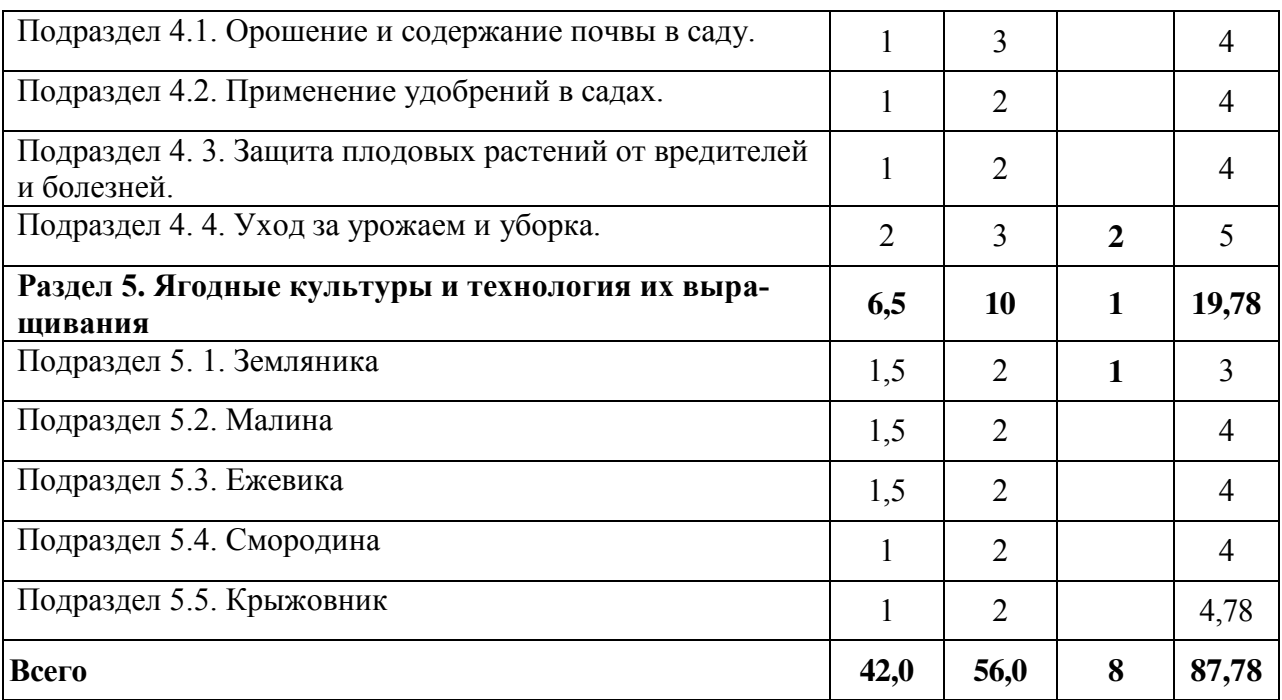

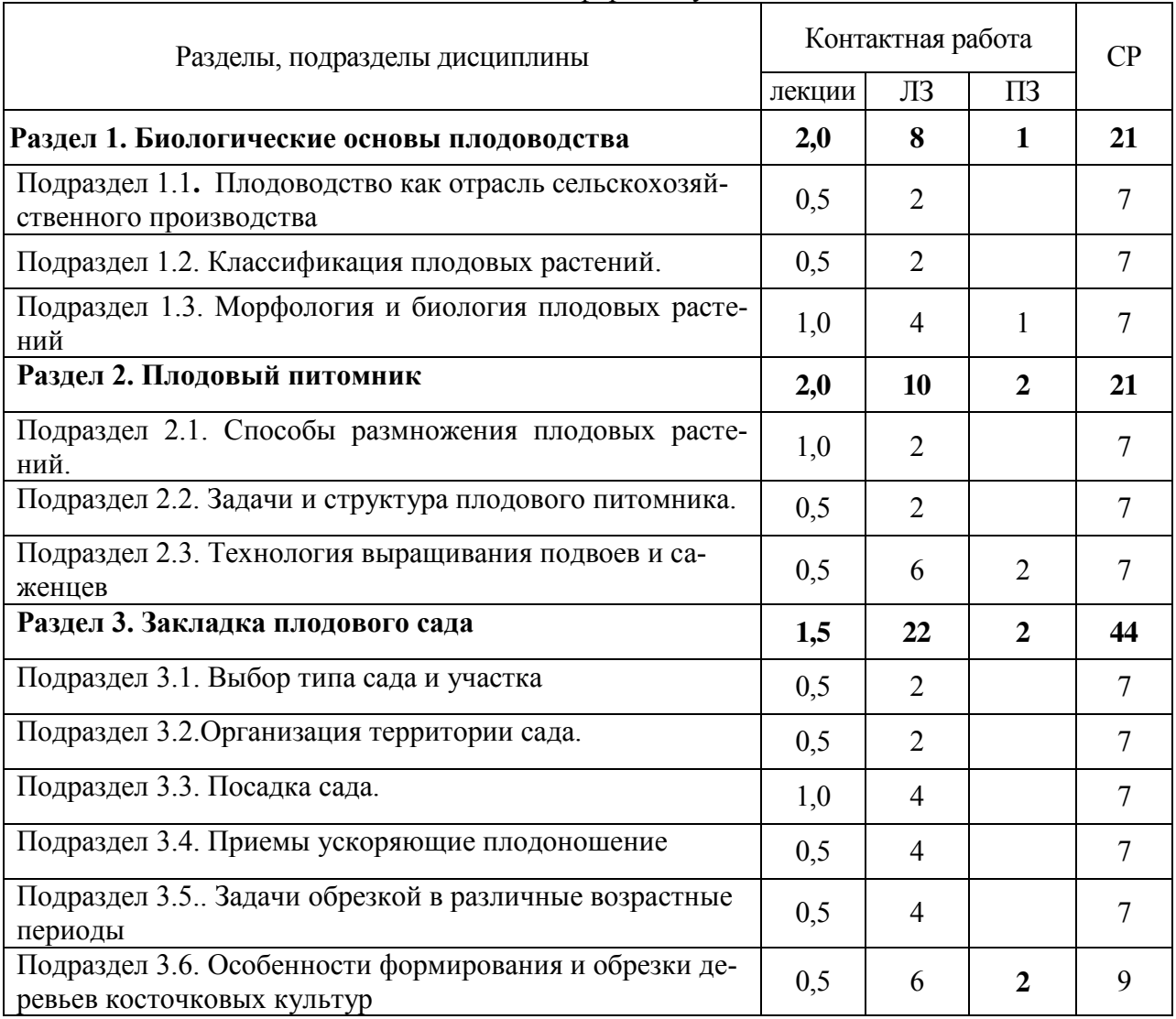

## 4.2.2. Заочная форма обучения

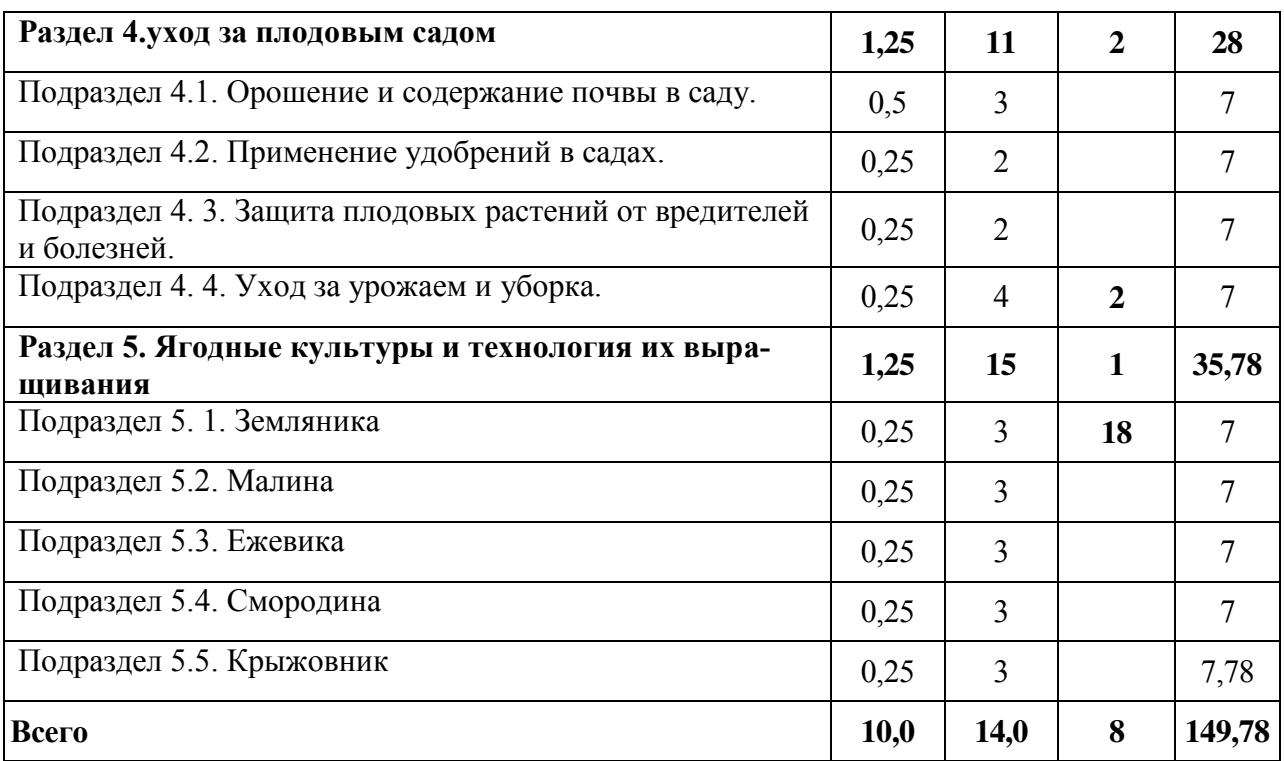

#### **4.3. Перечень тем и учебно-методического обеспечения для самостоятельной работы обучающихся**

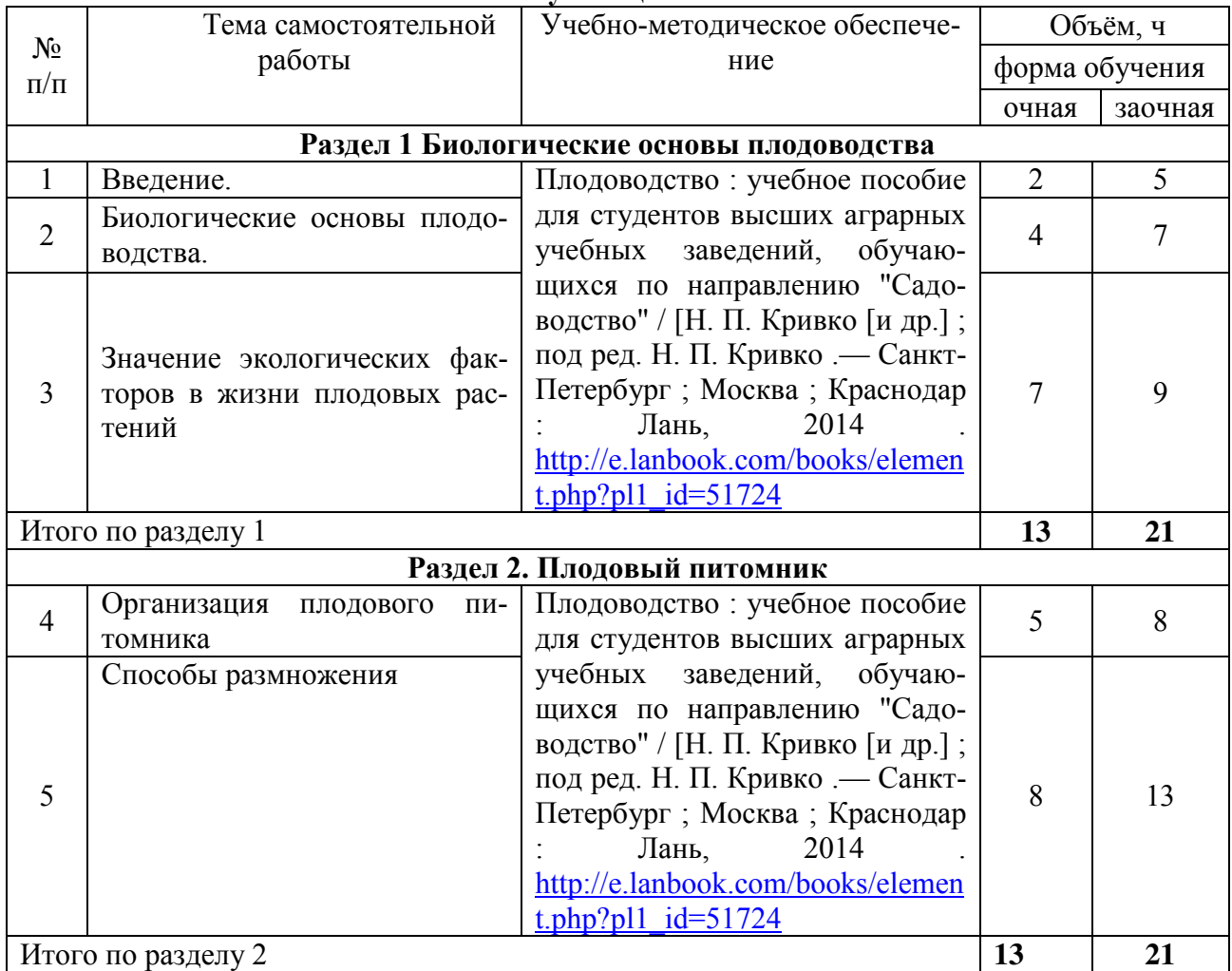

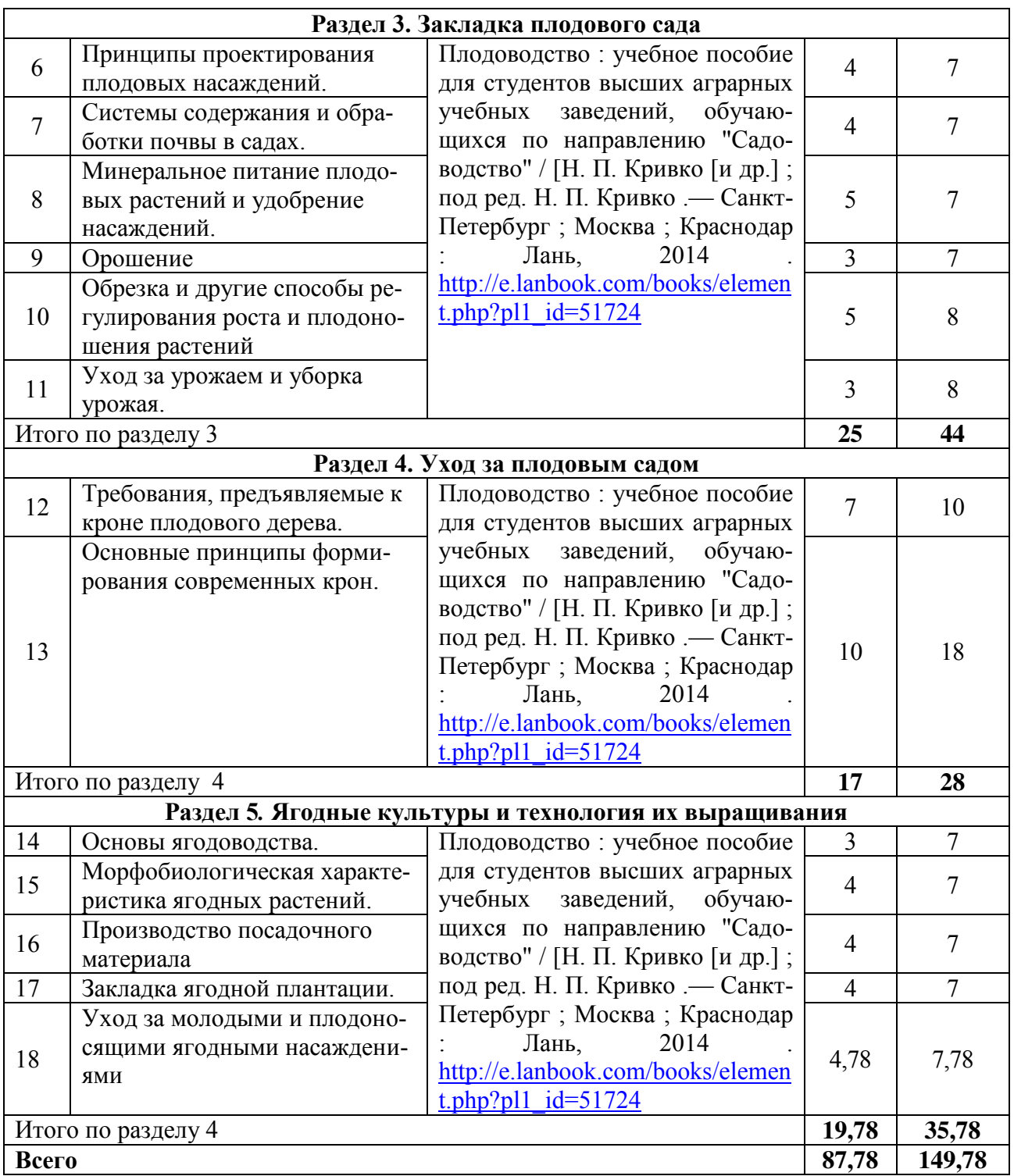

## **5. Фонд оценочных средств для проведения промежуточной аттестации и текущего контроля**

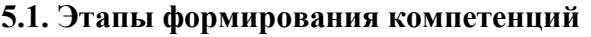

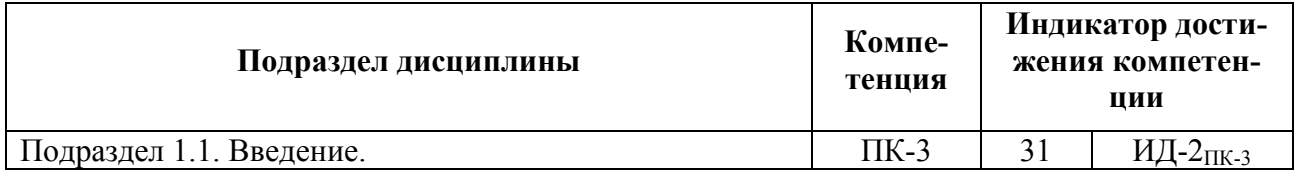

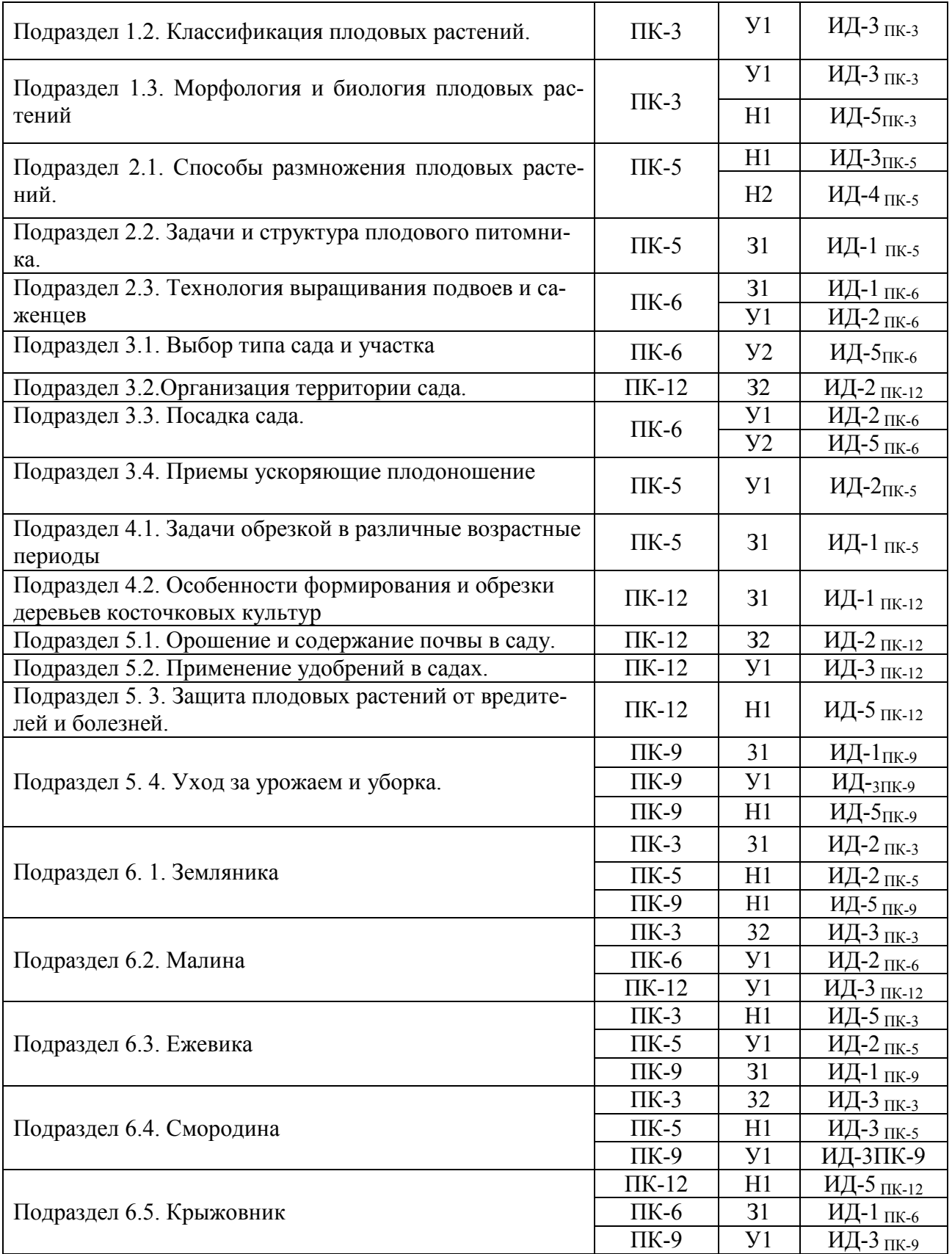

#### **5.2. Шкалы и критерии оценивания достижения компетенций**

**5.2.1. Шкалы оценивания достижения компетенций**

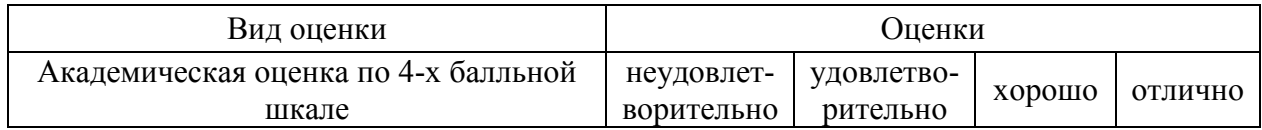

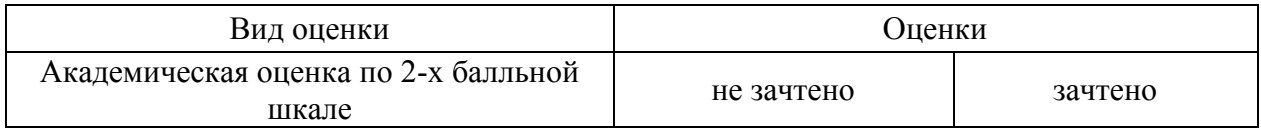

## **5.2.2. Критерии оценивания достижения компетенций**

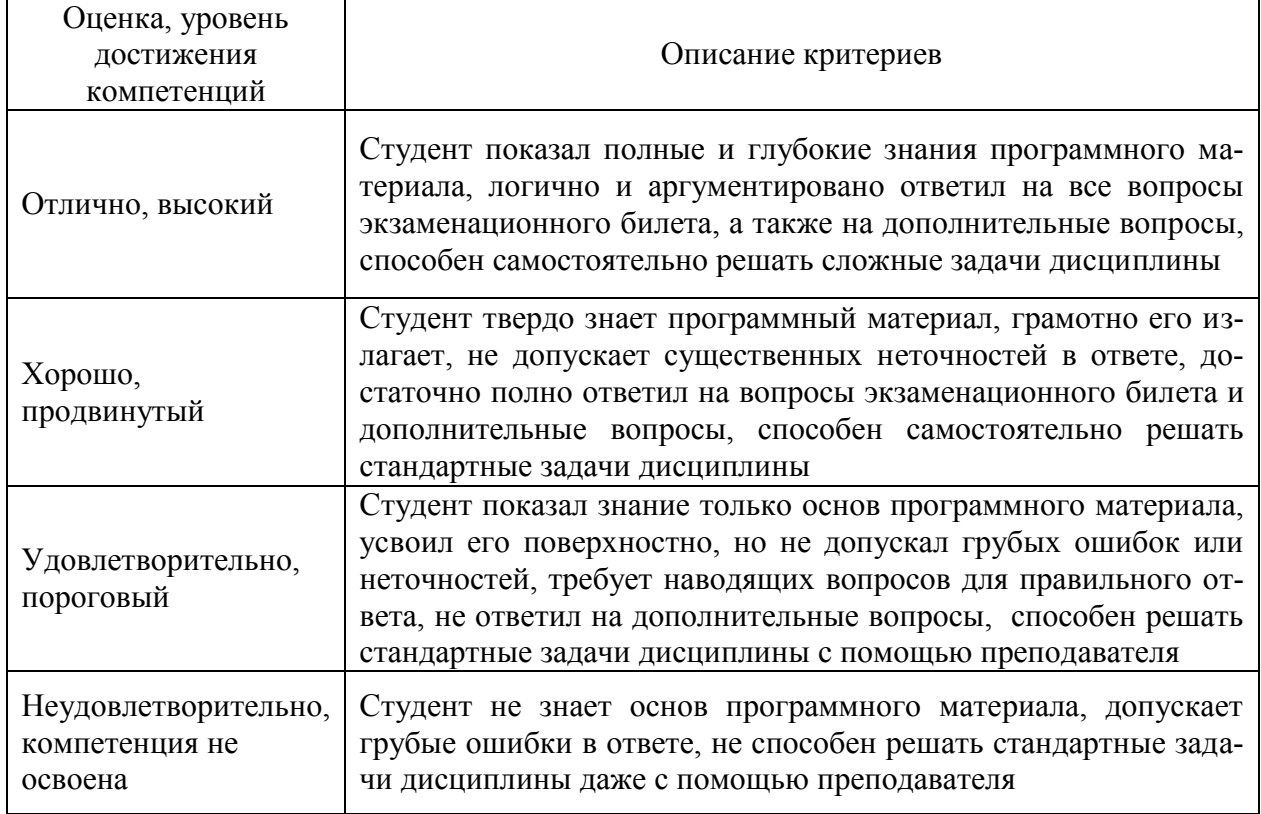

## Критерии оценки на экзамене, зачете с оценкой

#### Критерии оценки на зачете

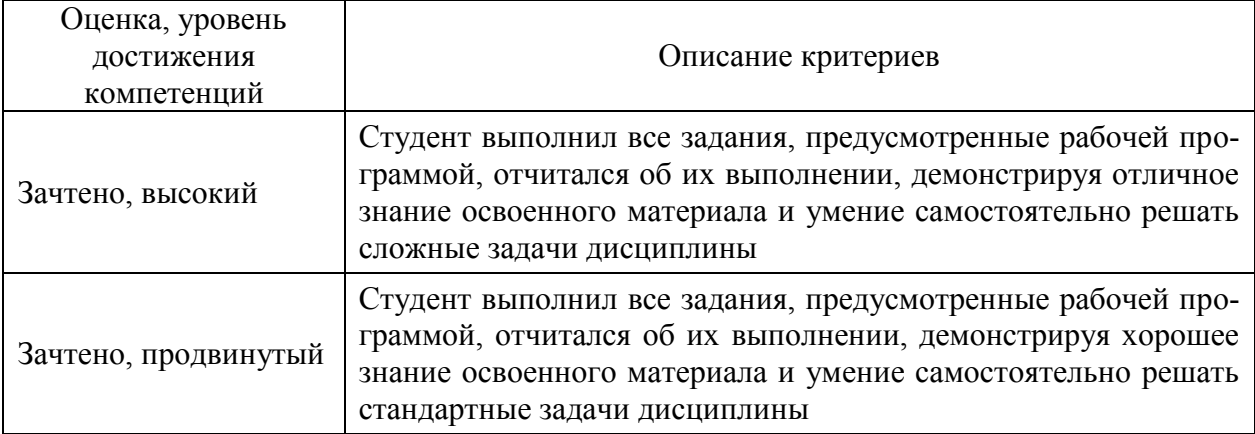

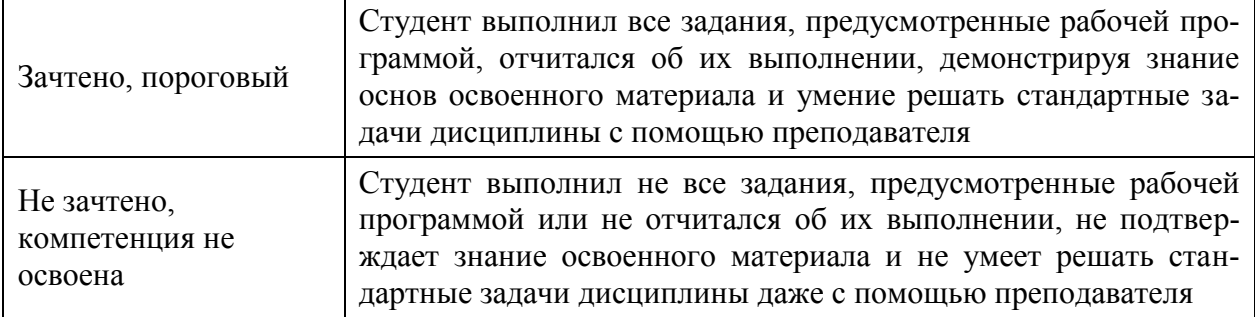

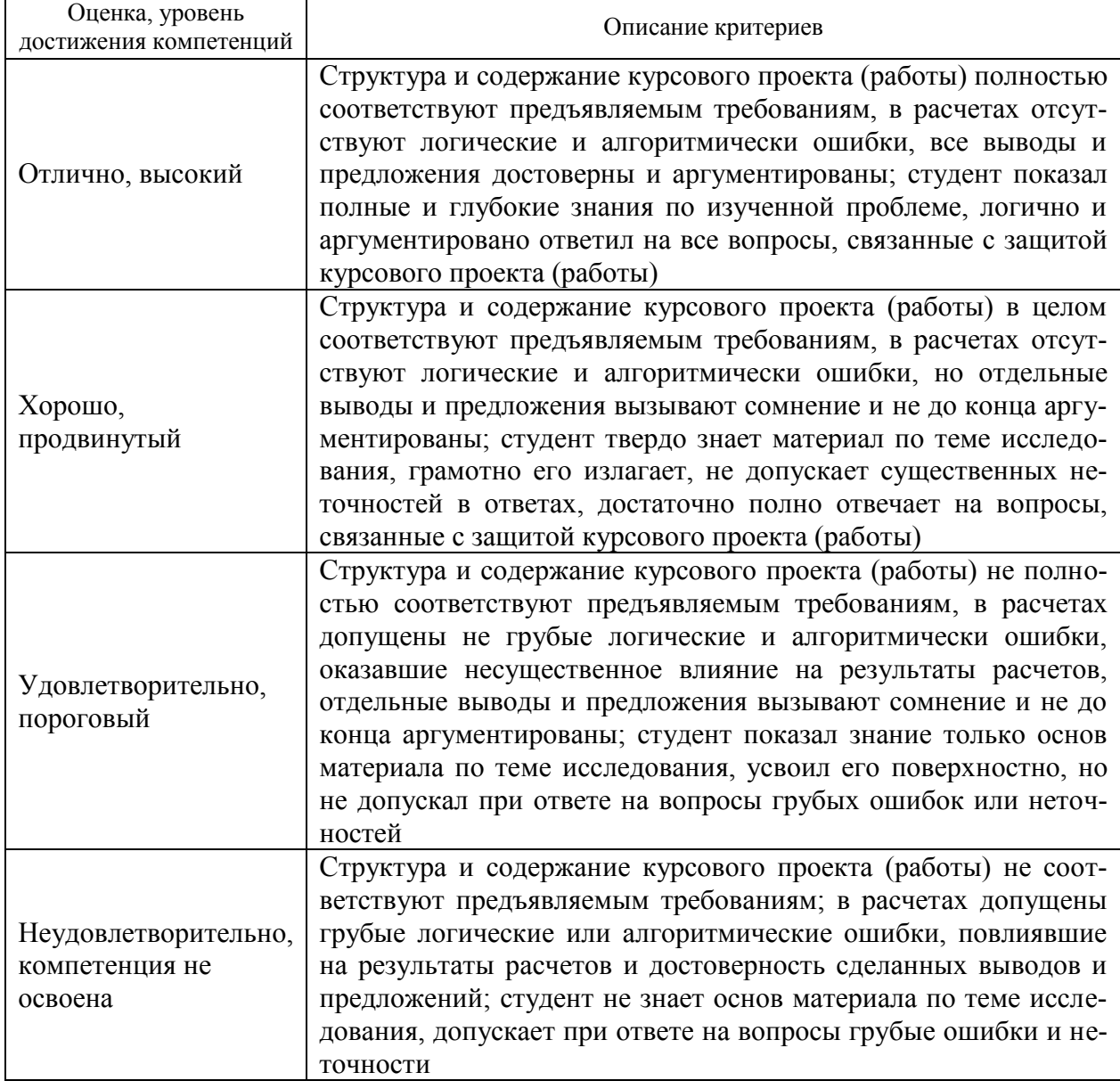

## Критерии оценки при защите курсового проекта

Критерии оценки тестов

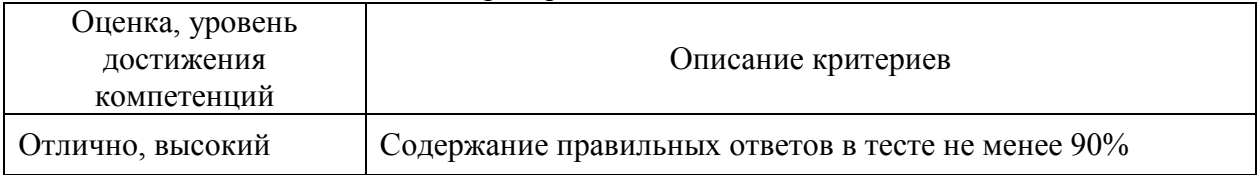

'n

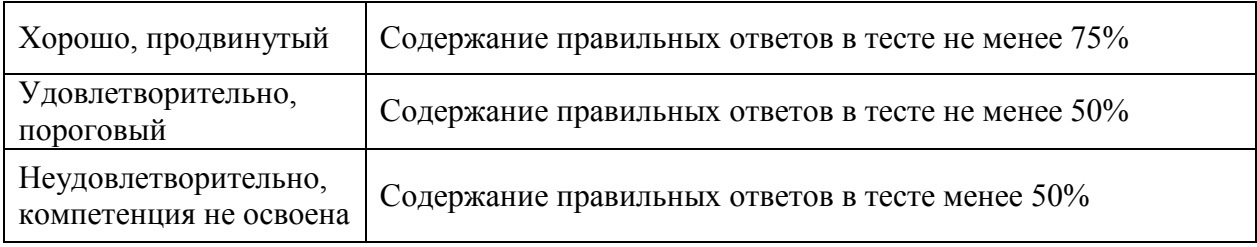

## Критерии оценки устного опроса

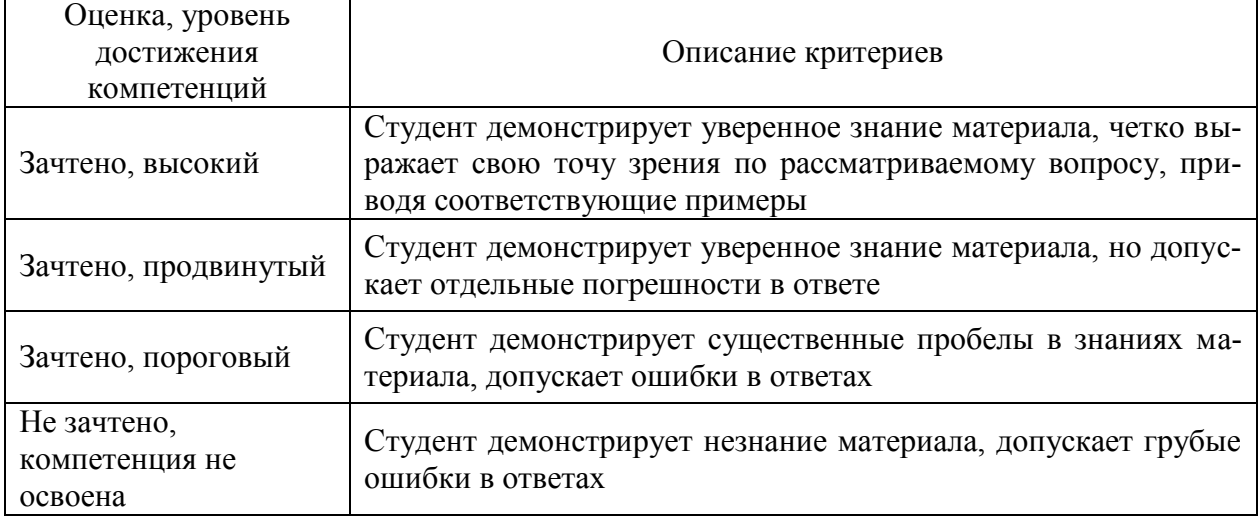

#### Критерии оценки решения задач

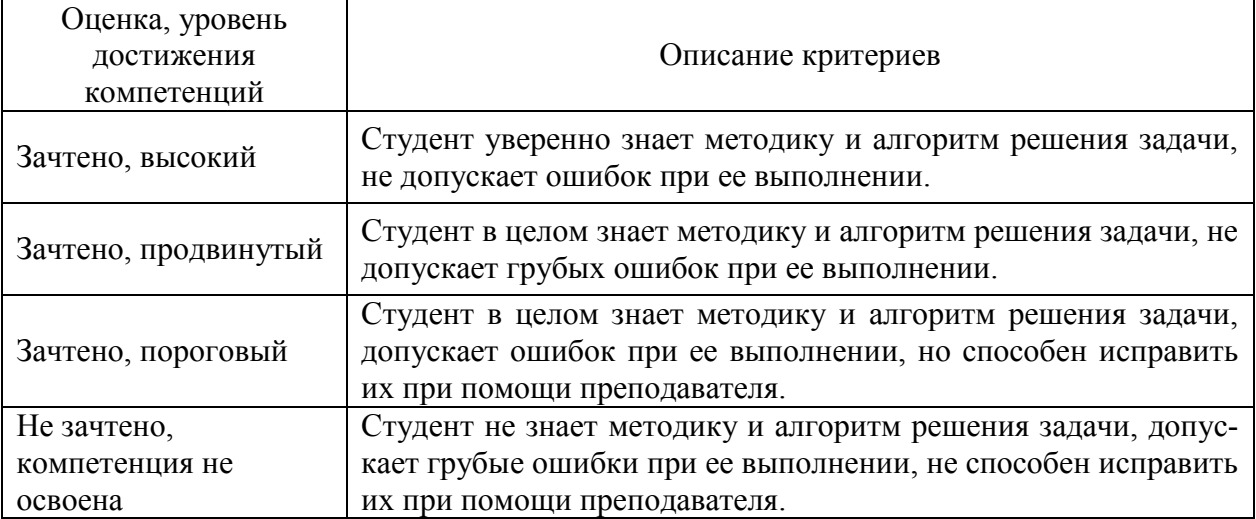

Критерии оценки участия в ролевой игре *Не предусмотрены*

## **5.3. Материалы для оценки достижения компетенций**

## **5.3.1. Оценочные материалы промежуточной аттестации**

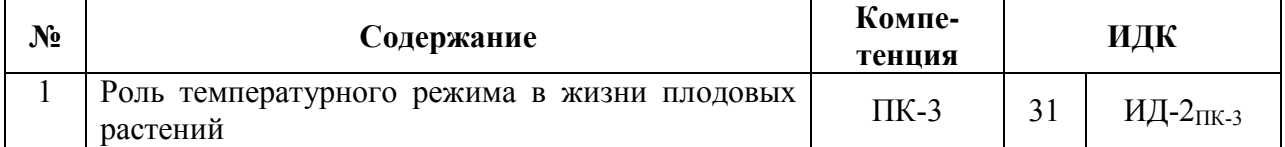

#### **5.3.1.1. Вопросы к экзамену**

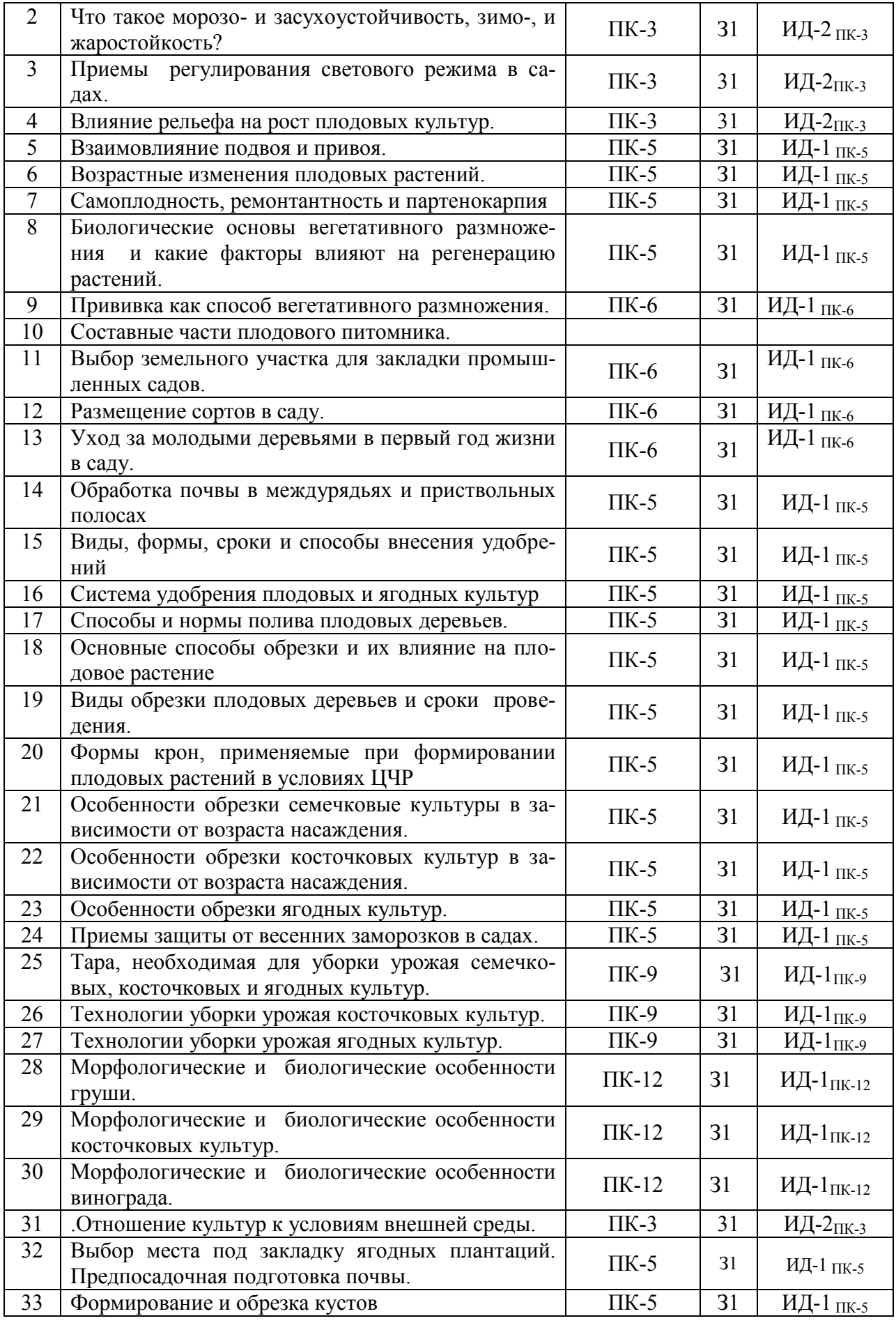

'n

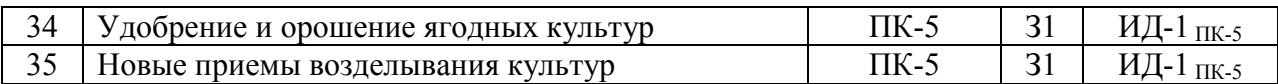

## **5.3.1.2. Задачи к экзамену**

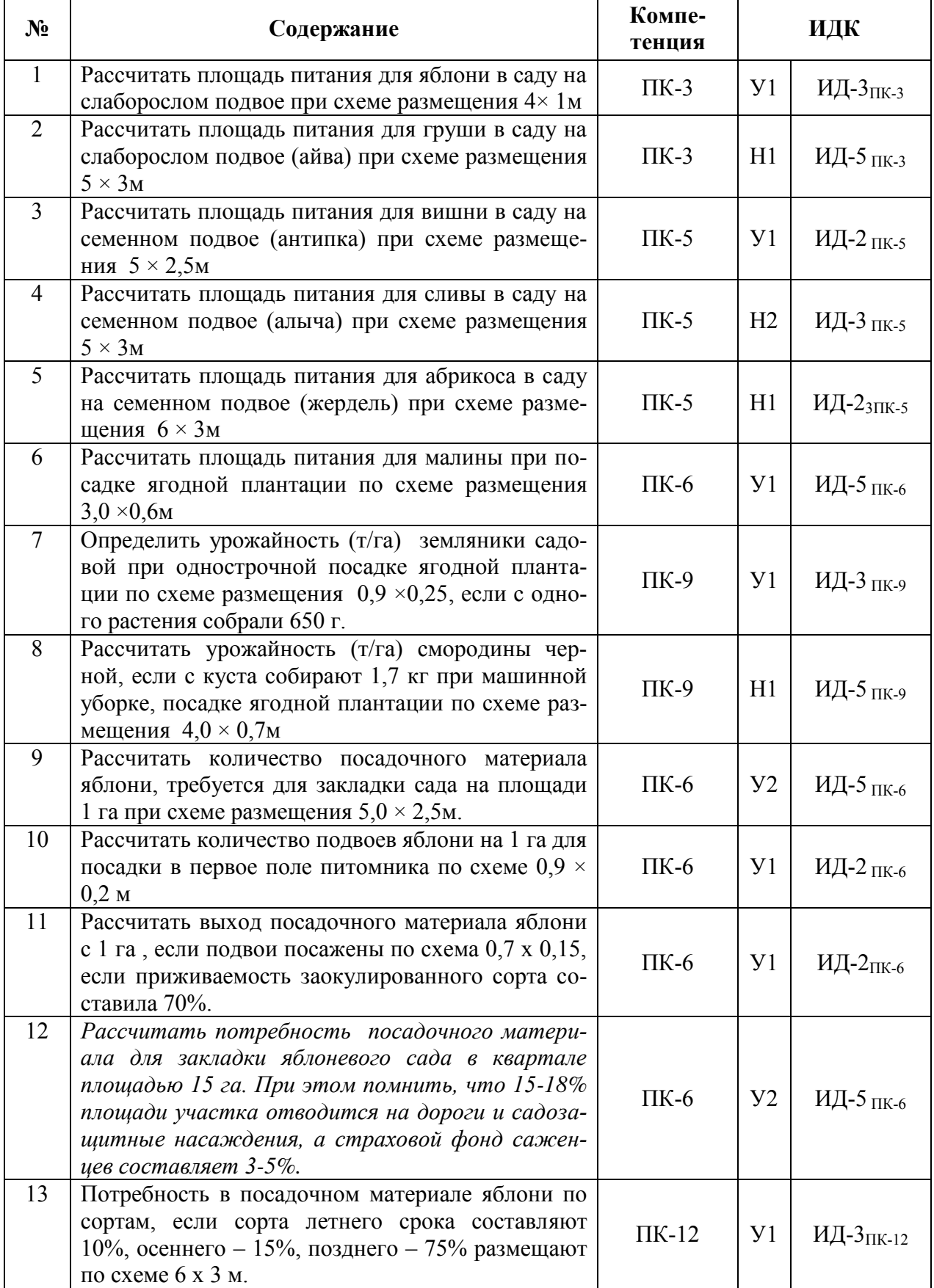

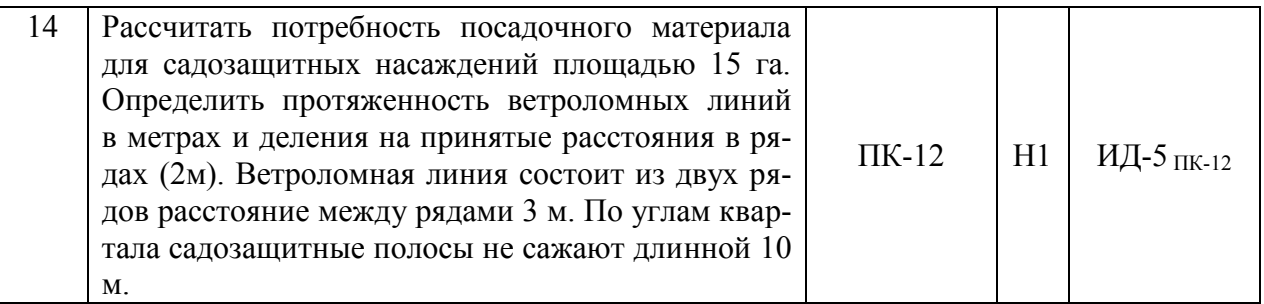

## **5.3.1.3. Вопросы к зачету с оценкой**

Не предусмотрено.

## **5.3.1.4. Вопросы к зачету**

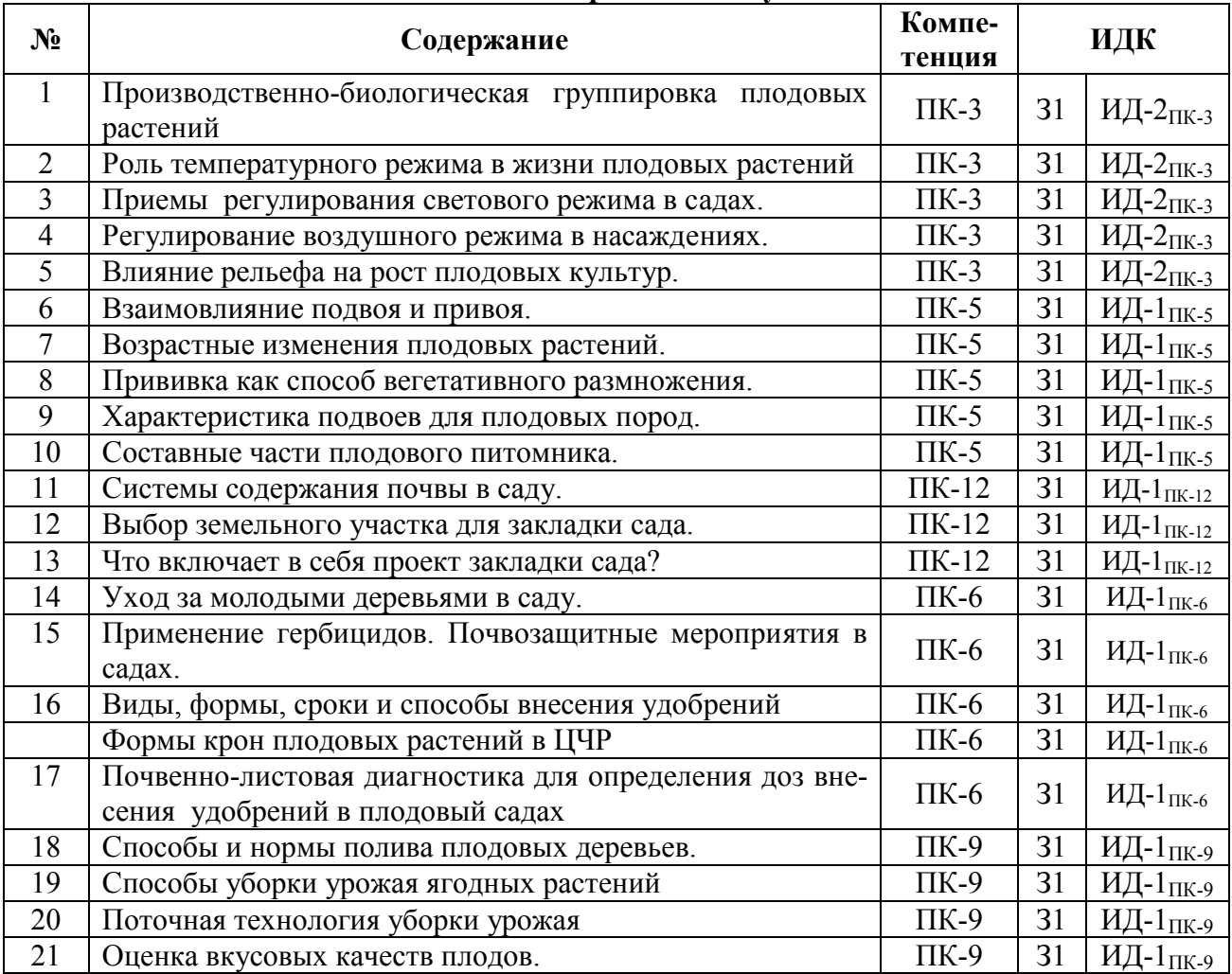

## **5.3.1.5. Перечень тем курсовых проектов (работ)**

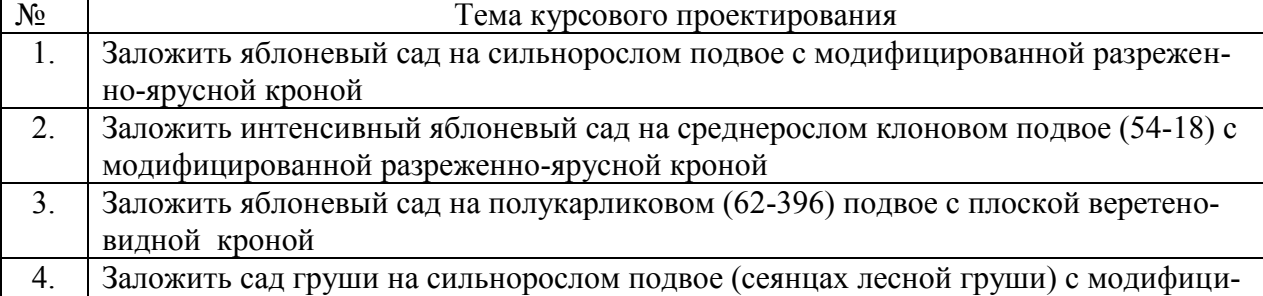

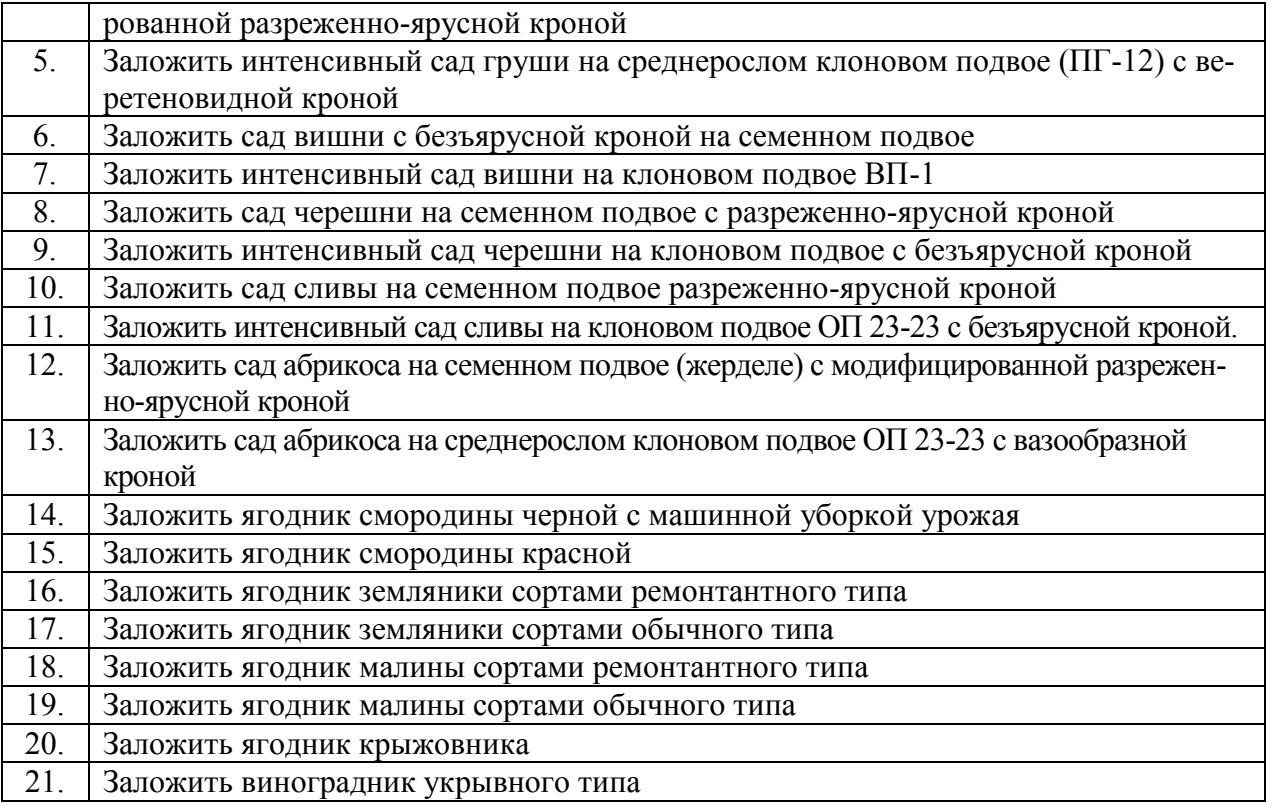

## **5.3.1.6. Вопросы к защите курсового проекта**

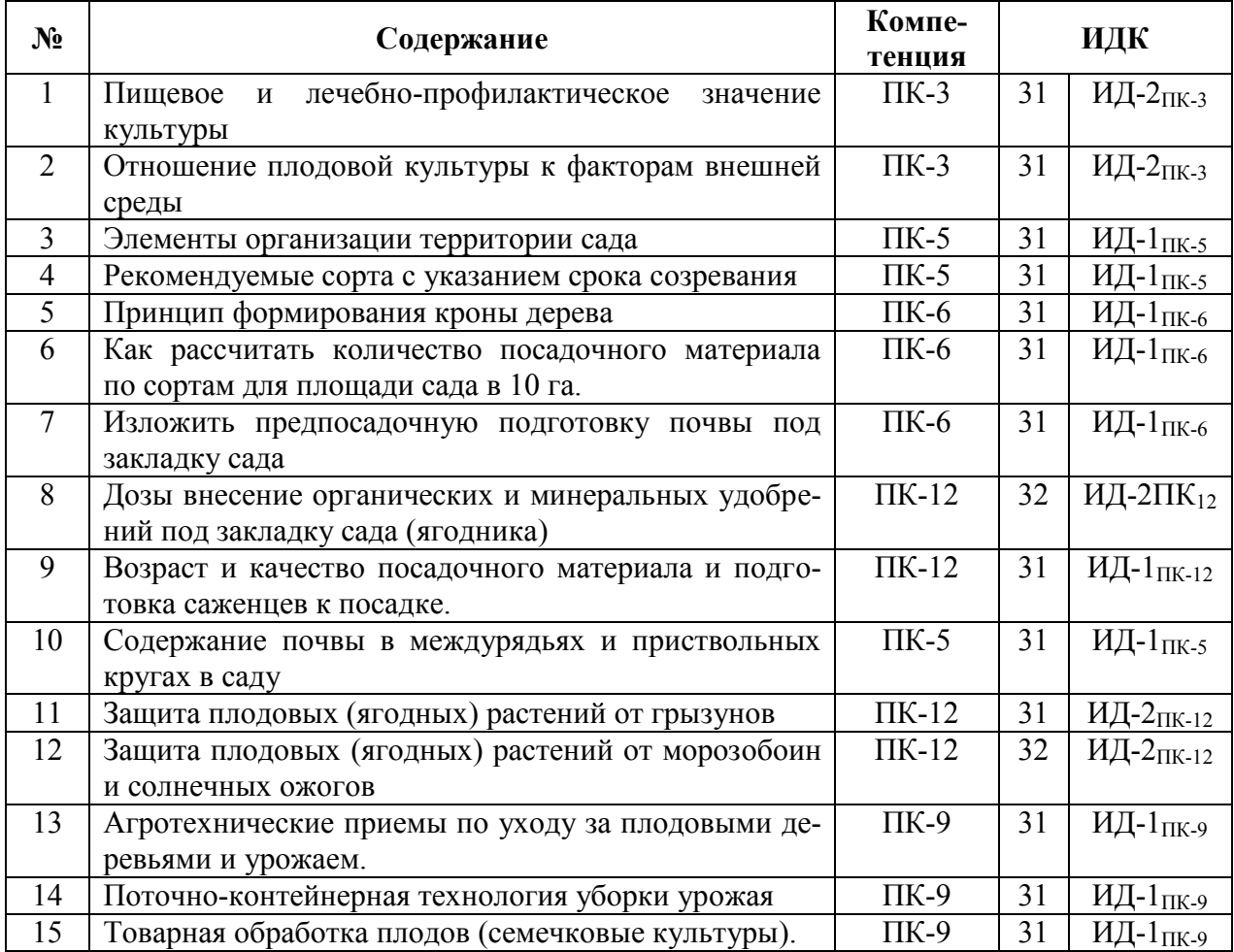

## **5.3.2. Оценочные материалы текущего контроля**

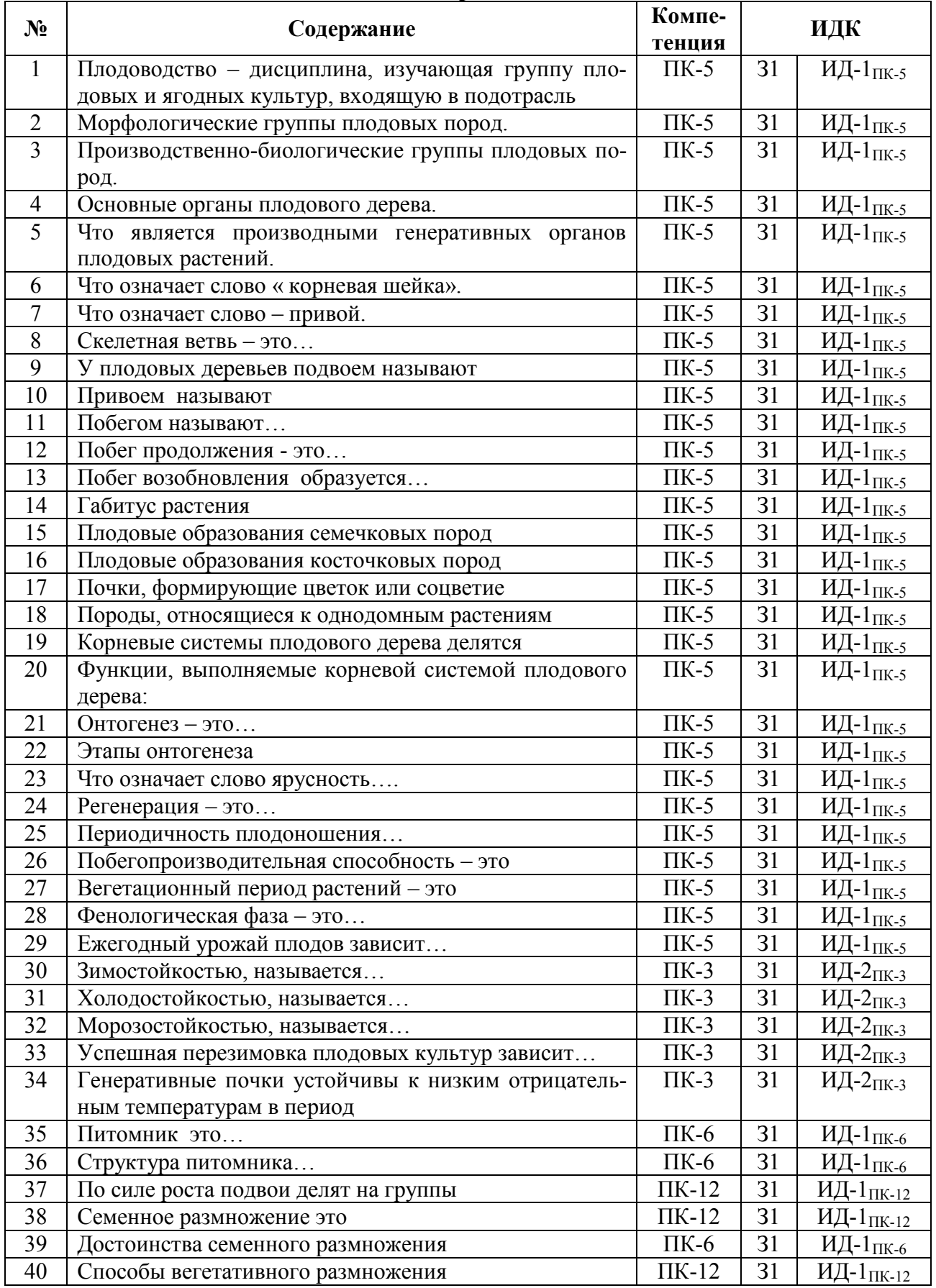

## **5.3.2.1. Вопросы тестов**

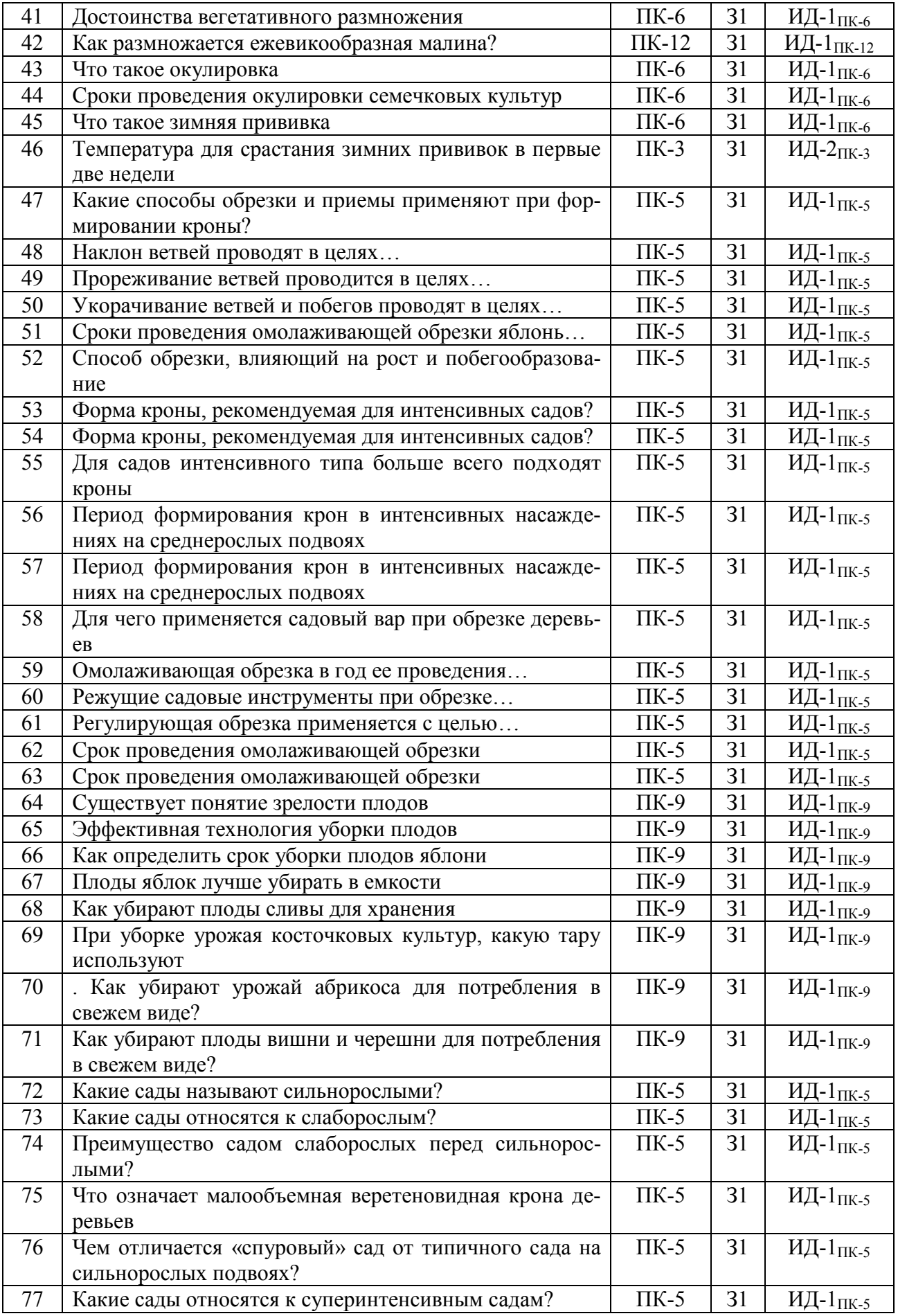

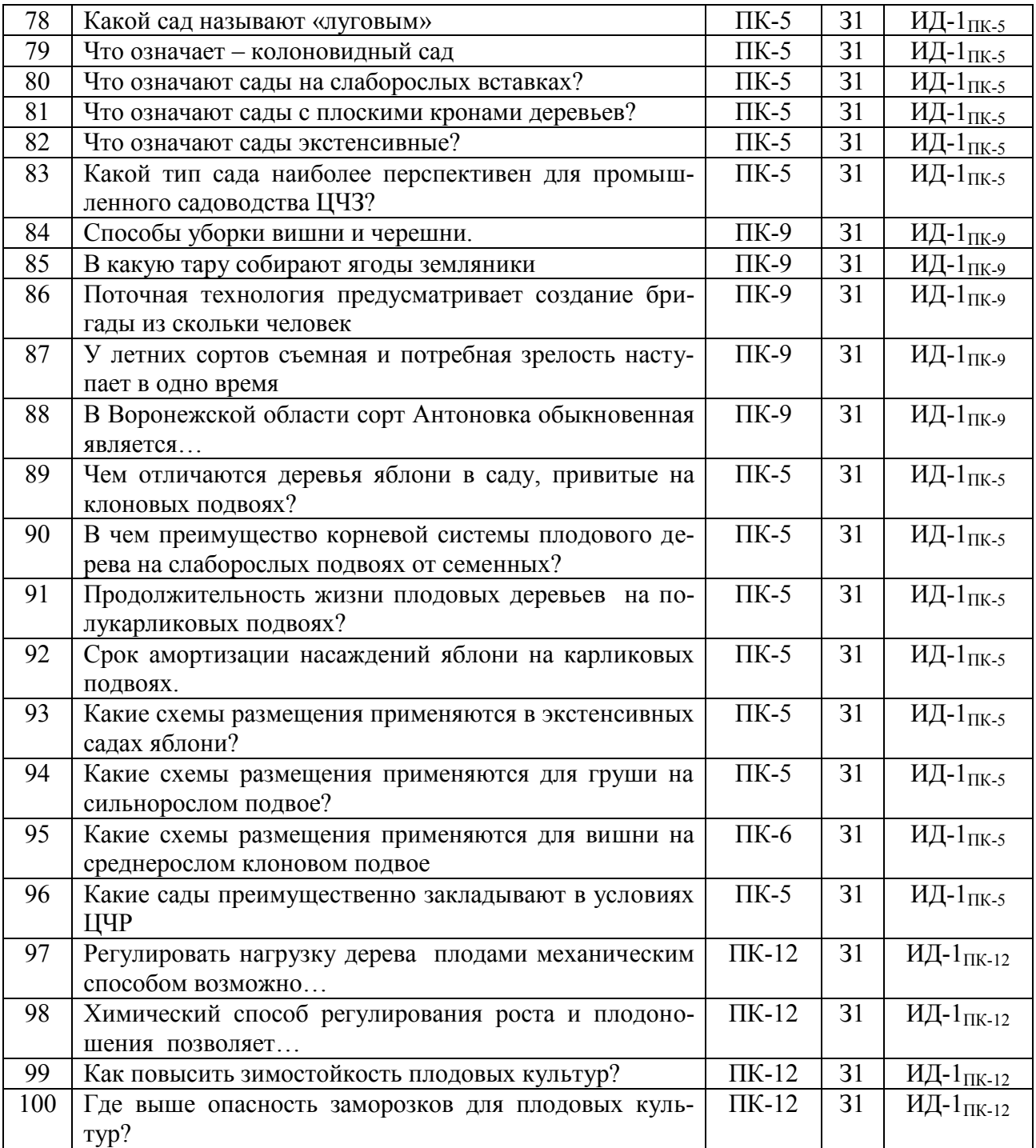

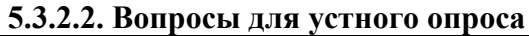

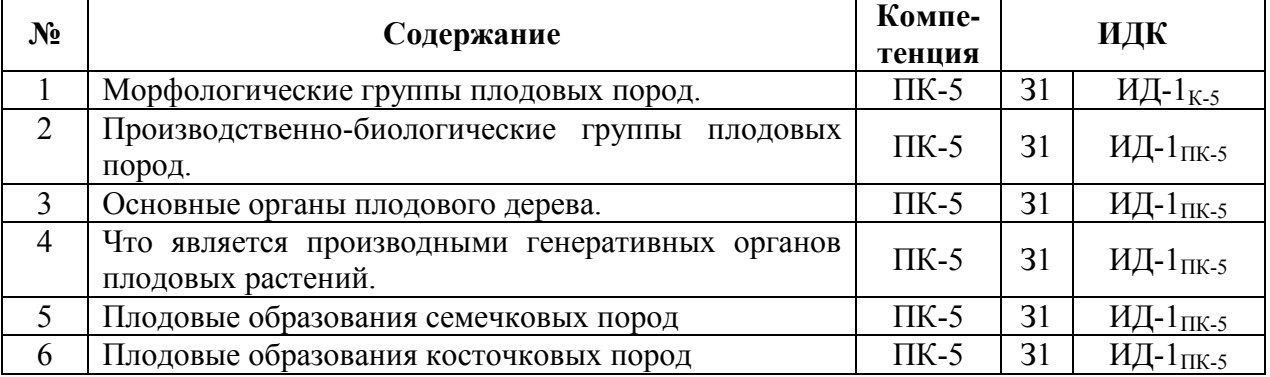

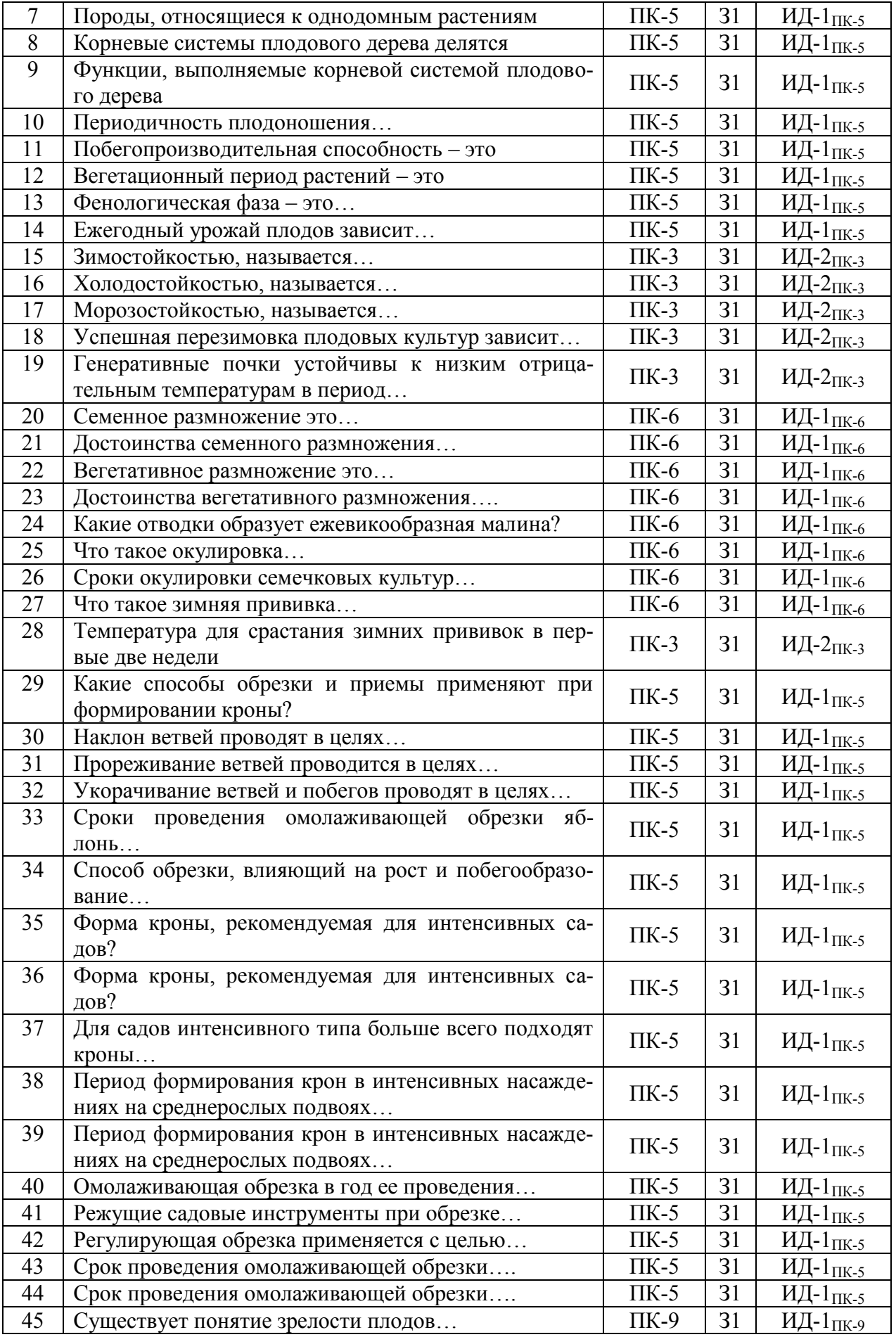

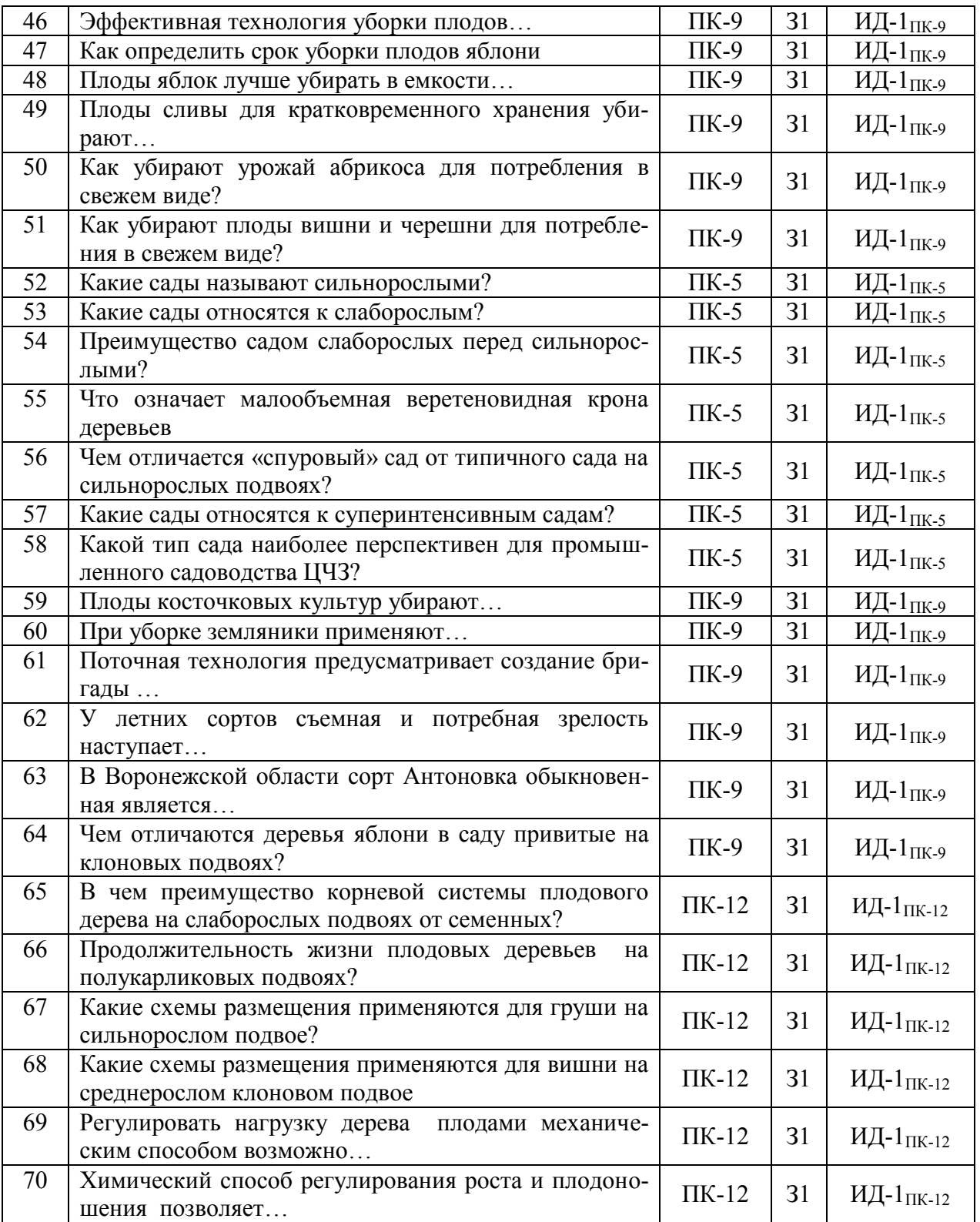

**3** 

#### **5.3.2.3. Задачи для проверки умений и навыков**

 $\overline{a}$ 

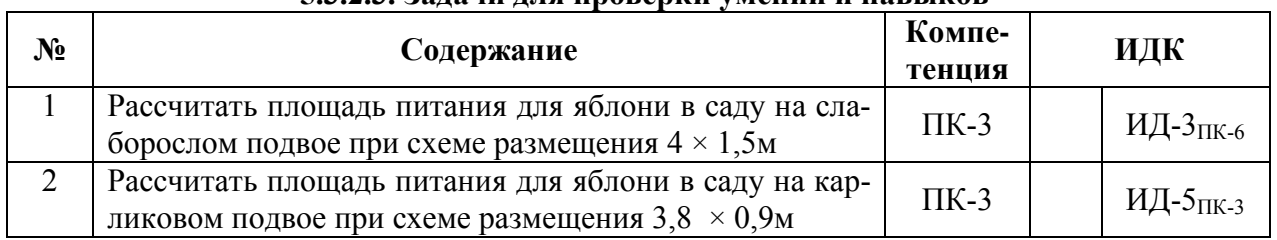

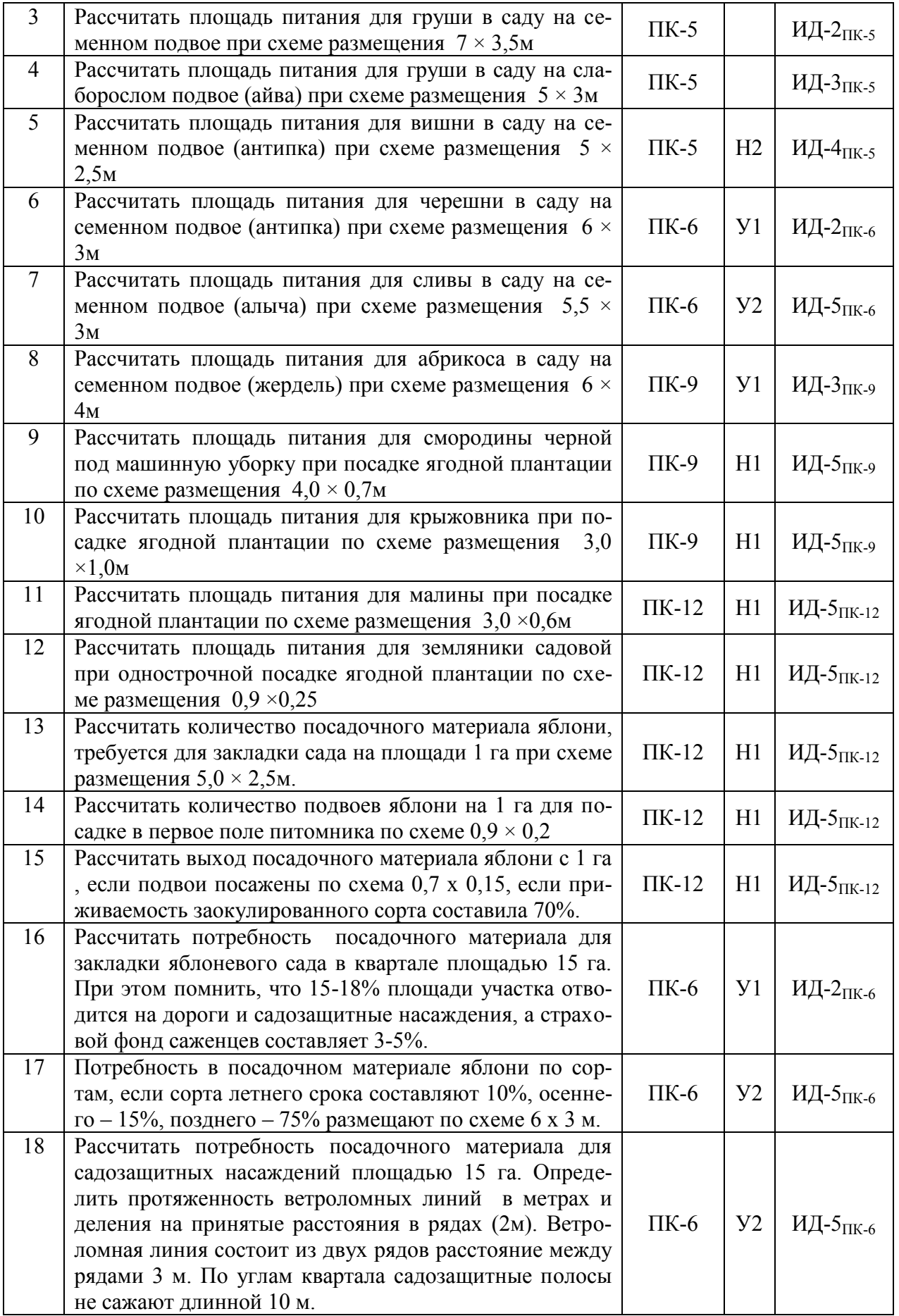

## **5.3.2.4. Перечень тем рефератов, контрольных, расчетно-графических работ**

Не предусмотрено

**5.3.2.5. Вопросы для контрольной (расчетно-графической) работы** Не предусмотрено.

#### **5.4. Система оценивания достижения компетенций**

#### **5.4.1. Оценка достижения компетенций в ходе промежуточной аттестации**

#### **5.4.1. Оценка достижения компетенций в ходе промежуточной аттестации**

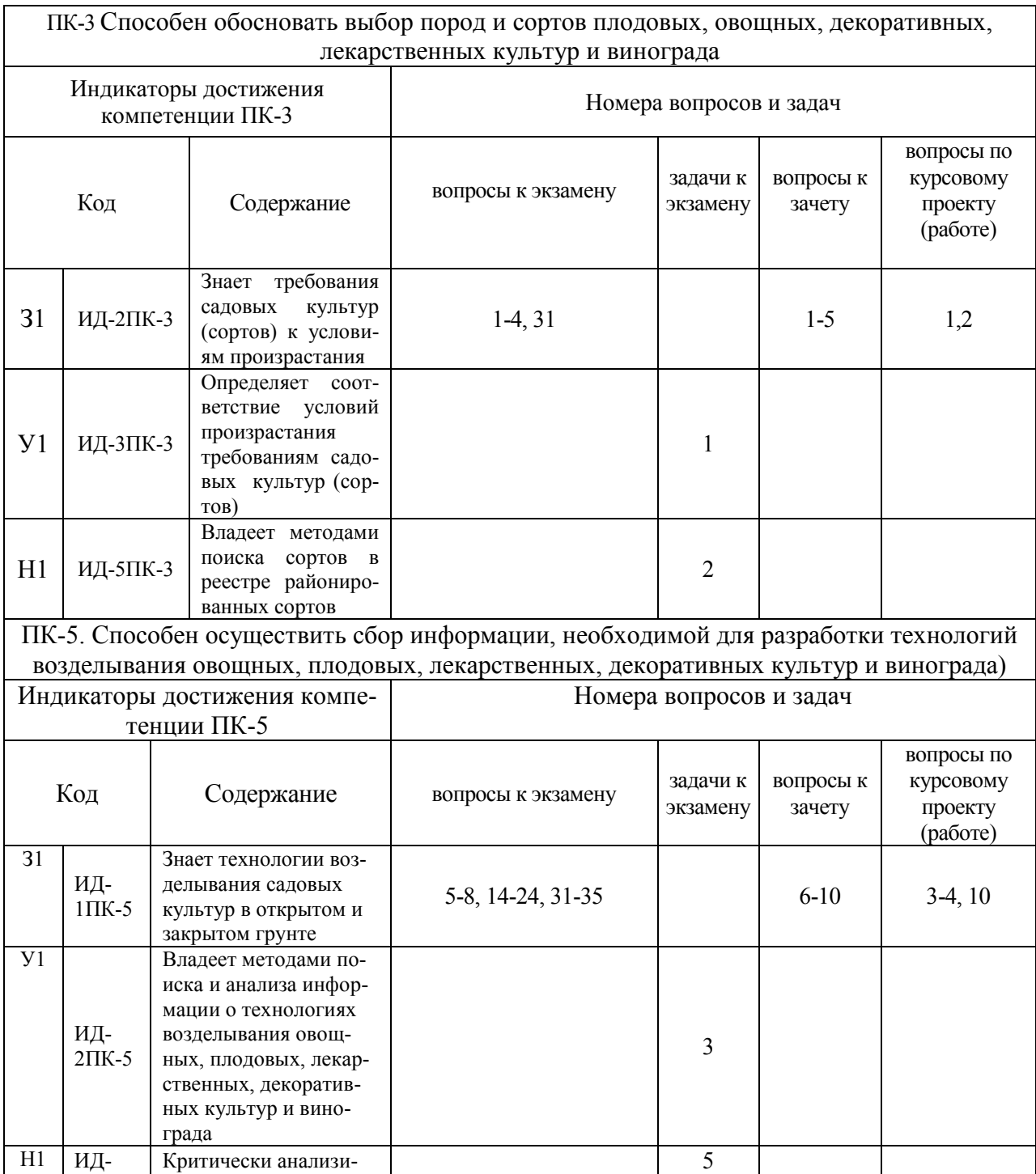

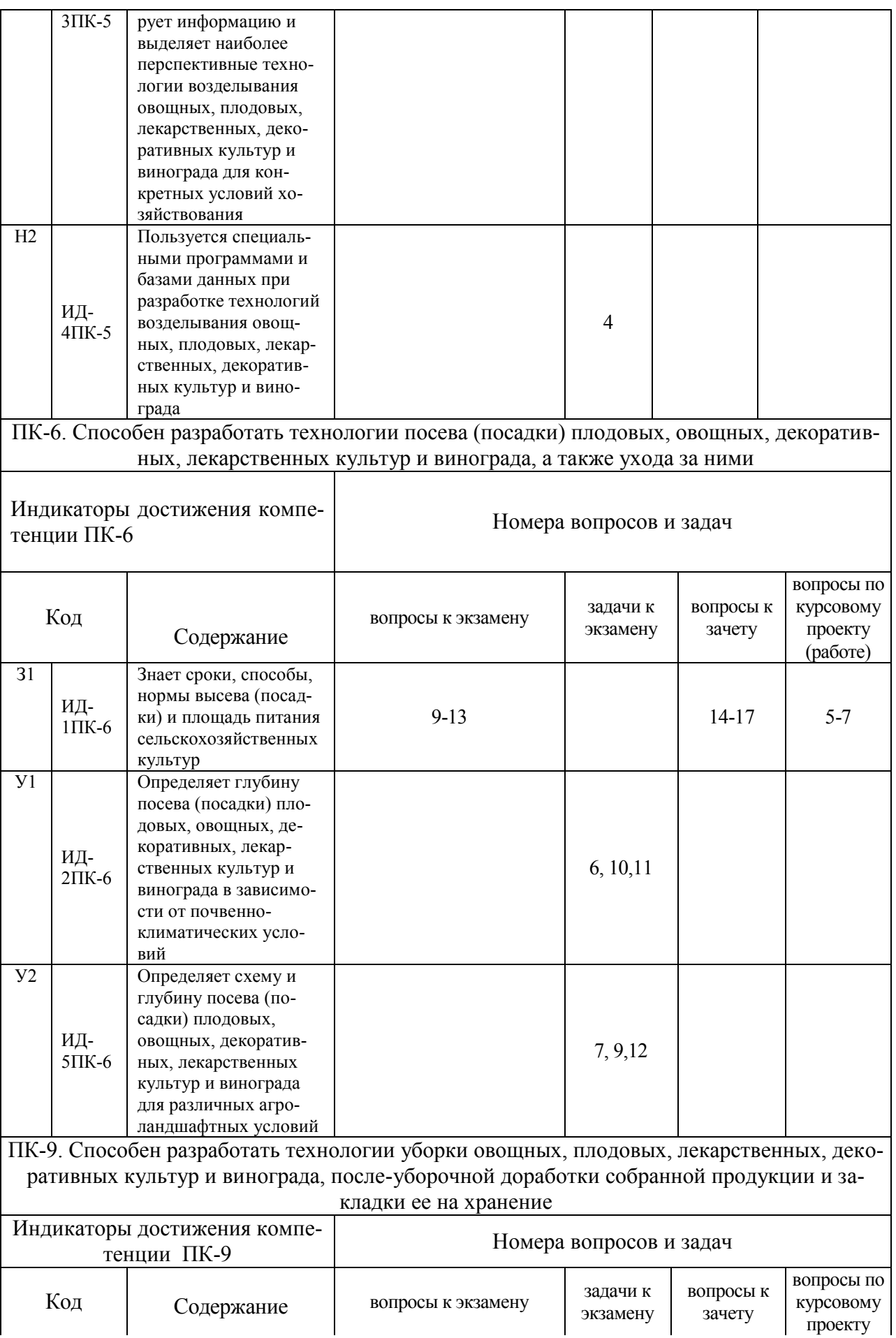

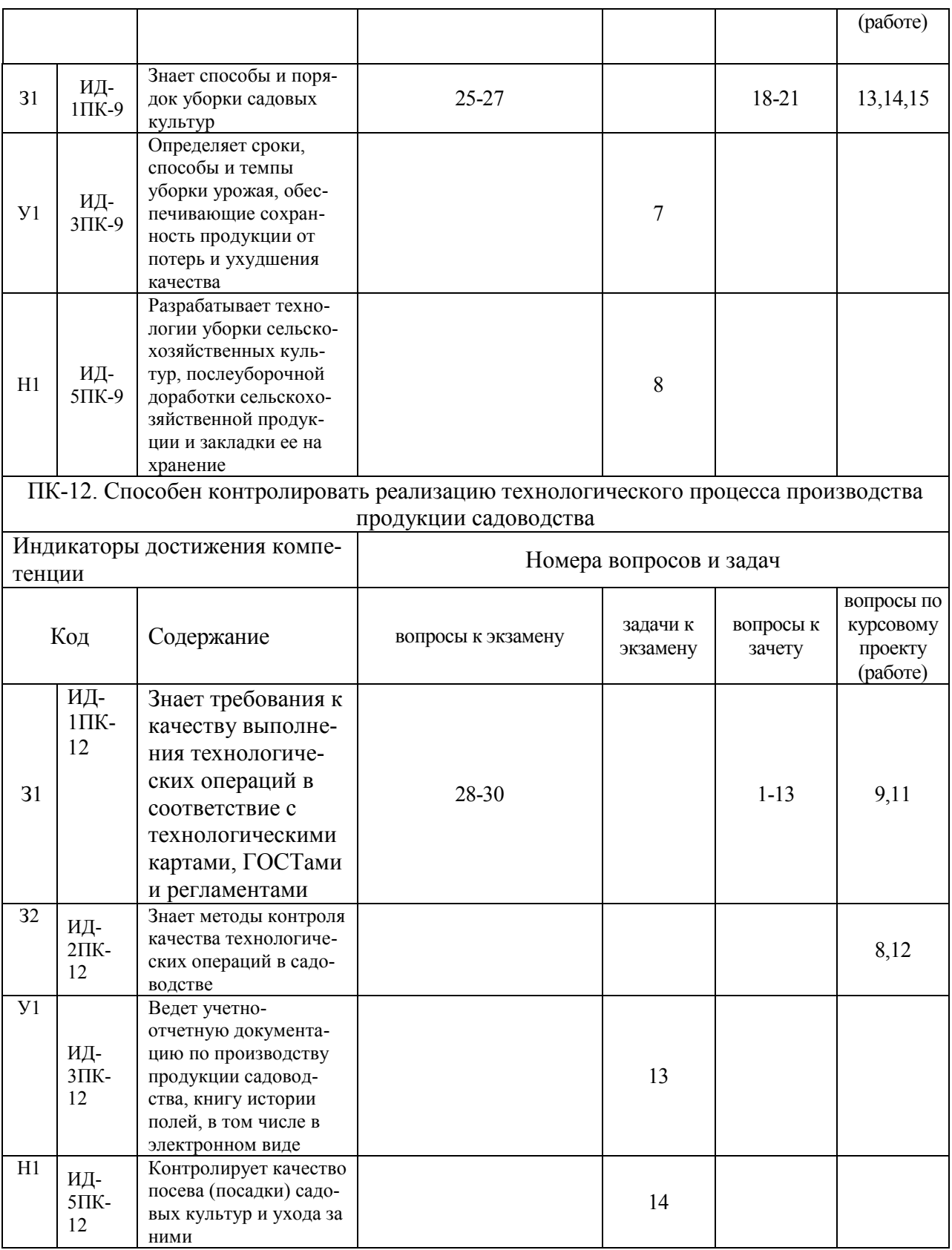

## **5.4.2. Оценка достижения компетенций в ходе текущего контроля**

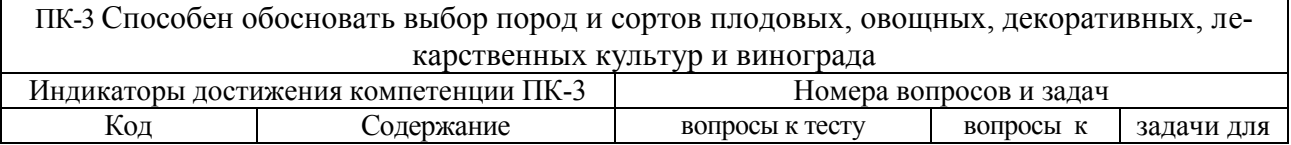

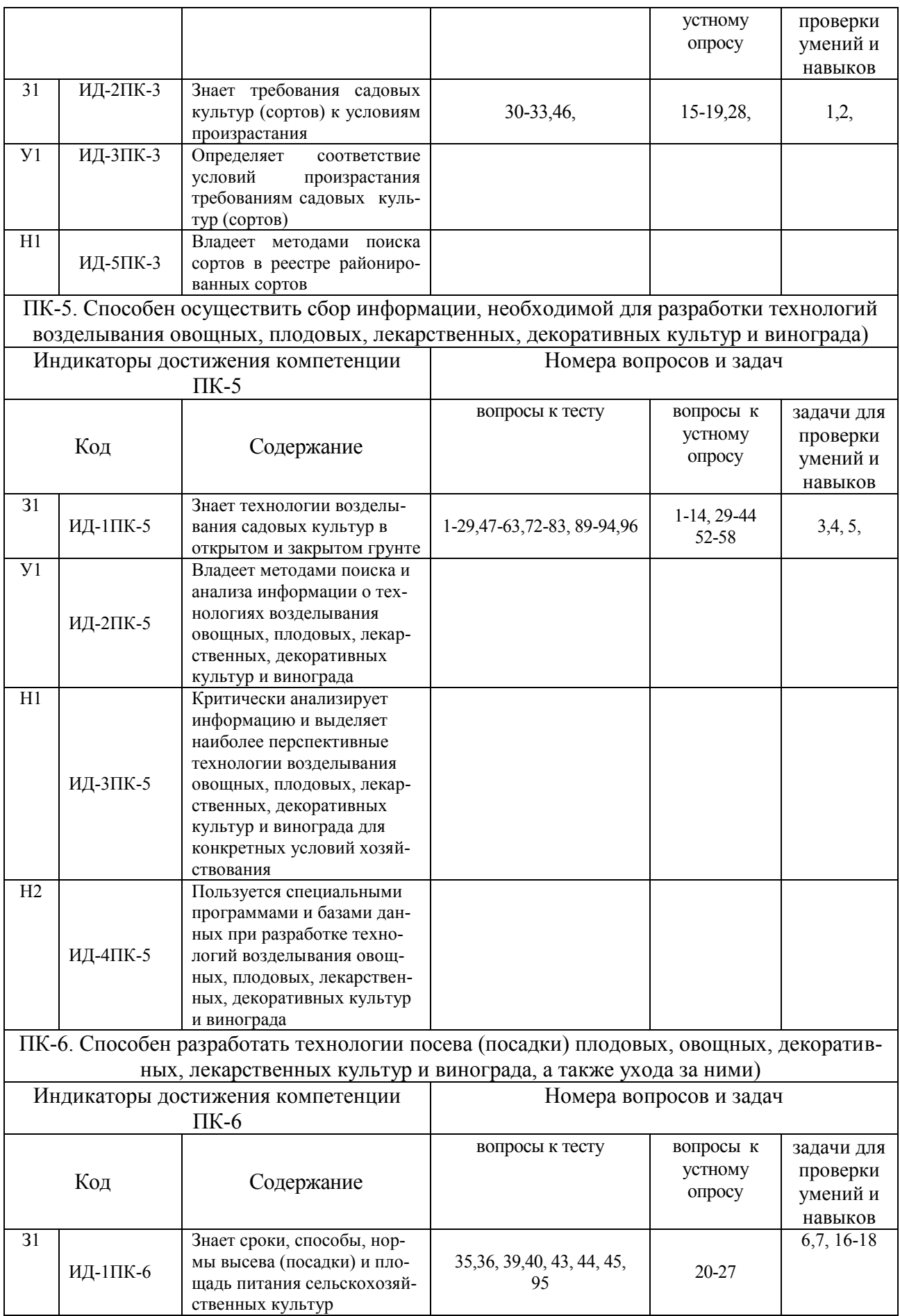

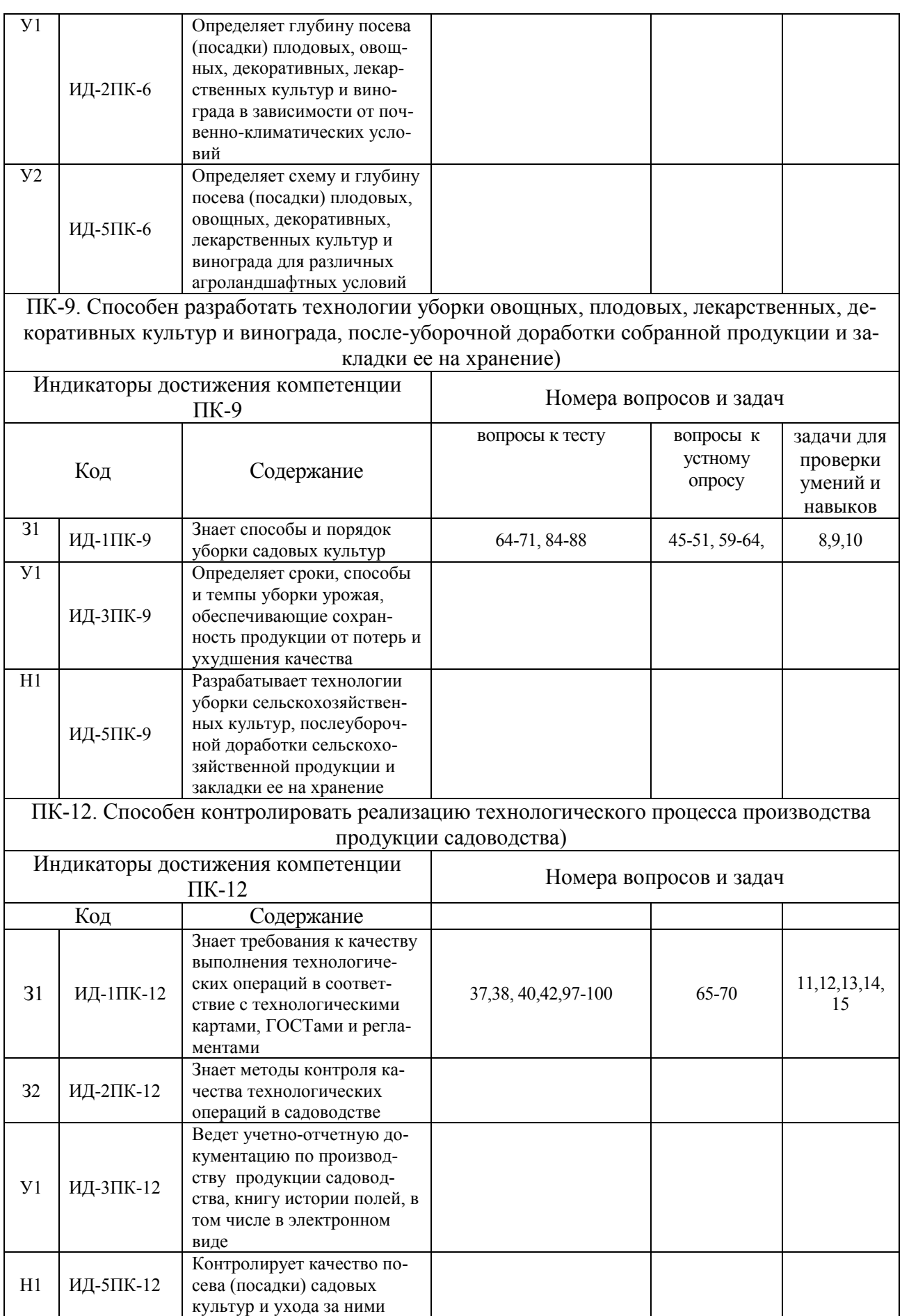

# **6. Учебно-методическое и информационное обеспечение дисциплины**

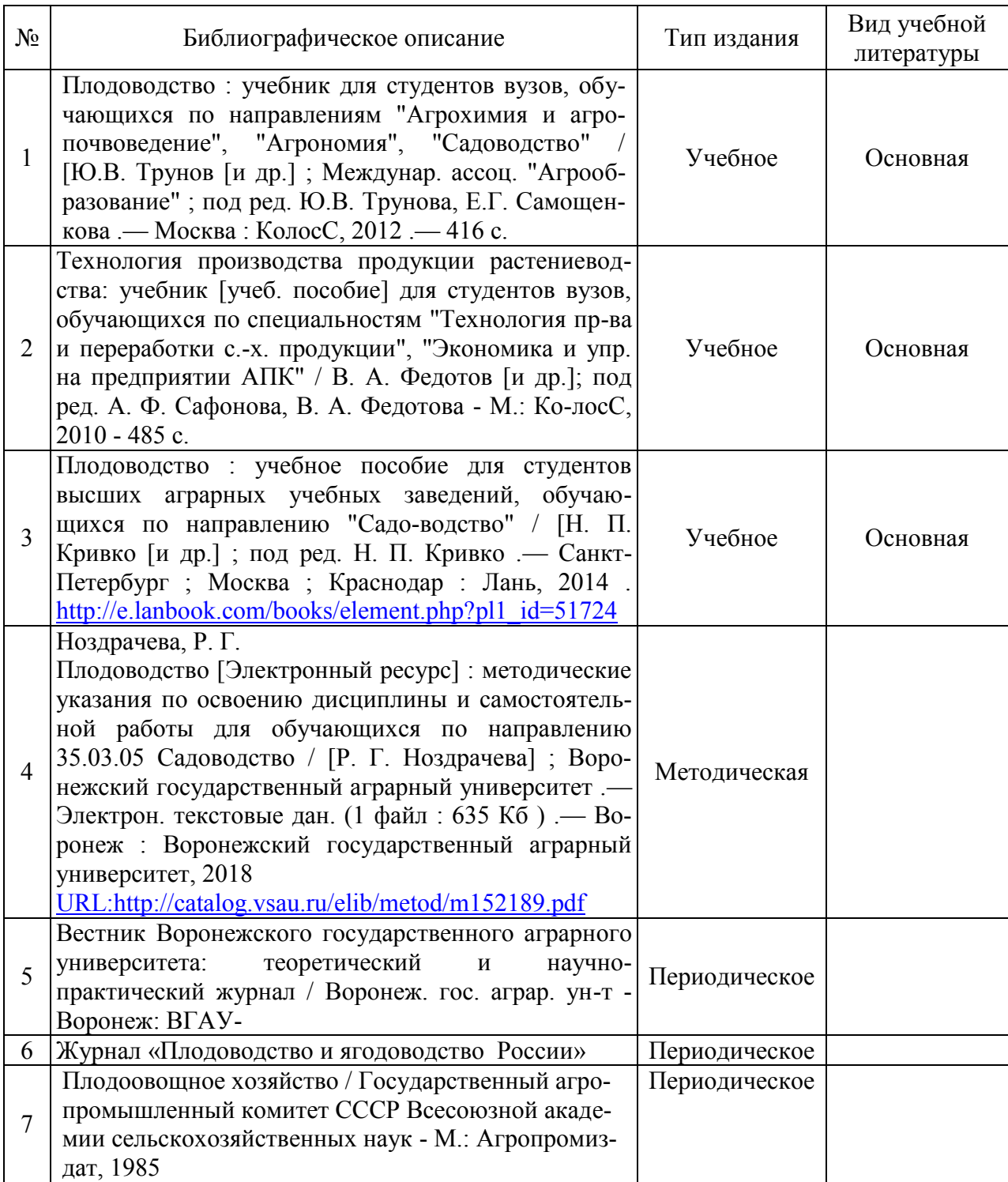

## **6.1. Рекомендуемая литература**

## **6.2. Ресурсы сети Интернет**

## **6.2.1. Программное обеспечение общего назначения.**

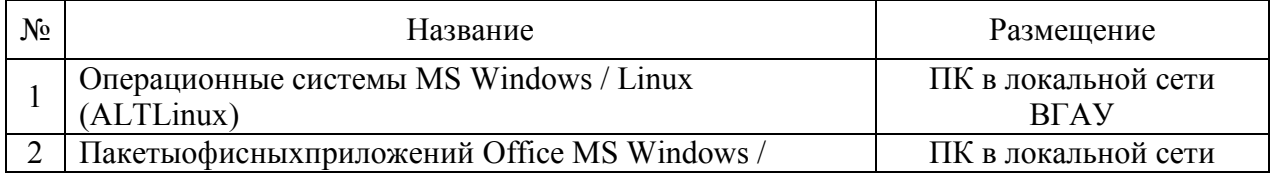

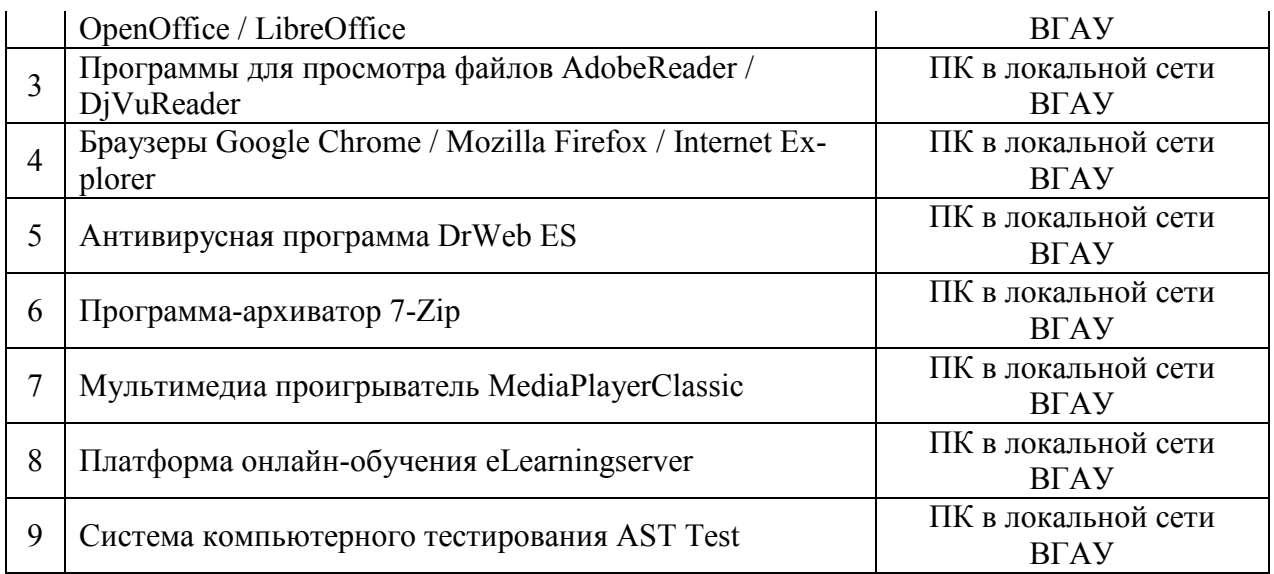

## **6.2.2. Специализированное программное обеспечение.**

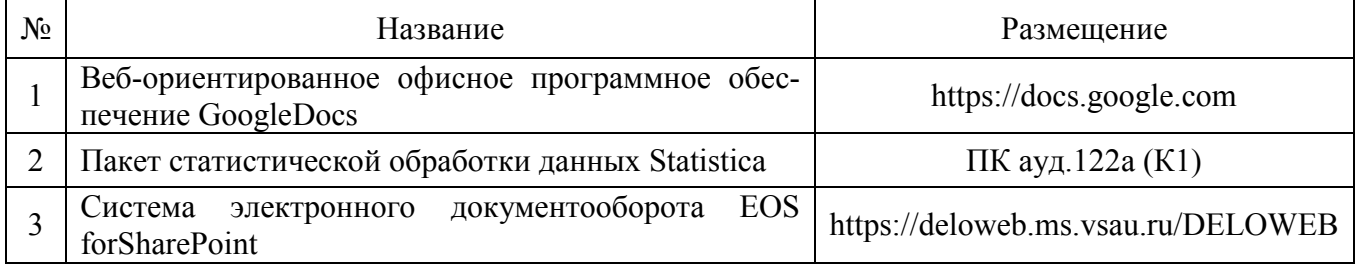

## **6.2.3. Профессиональные базы данных и информационные системы.**

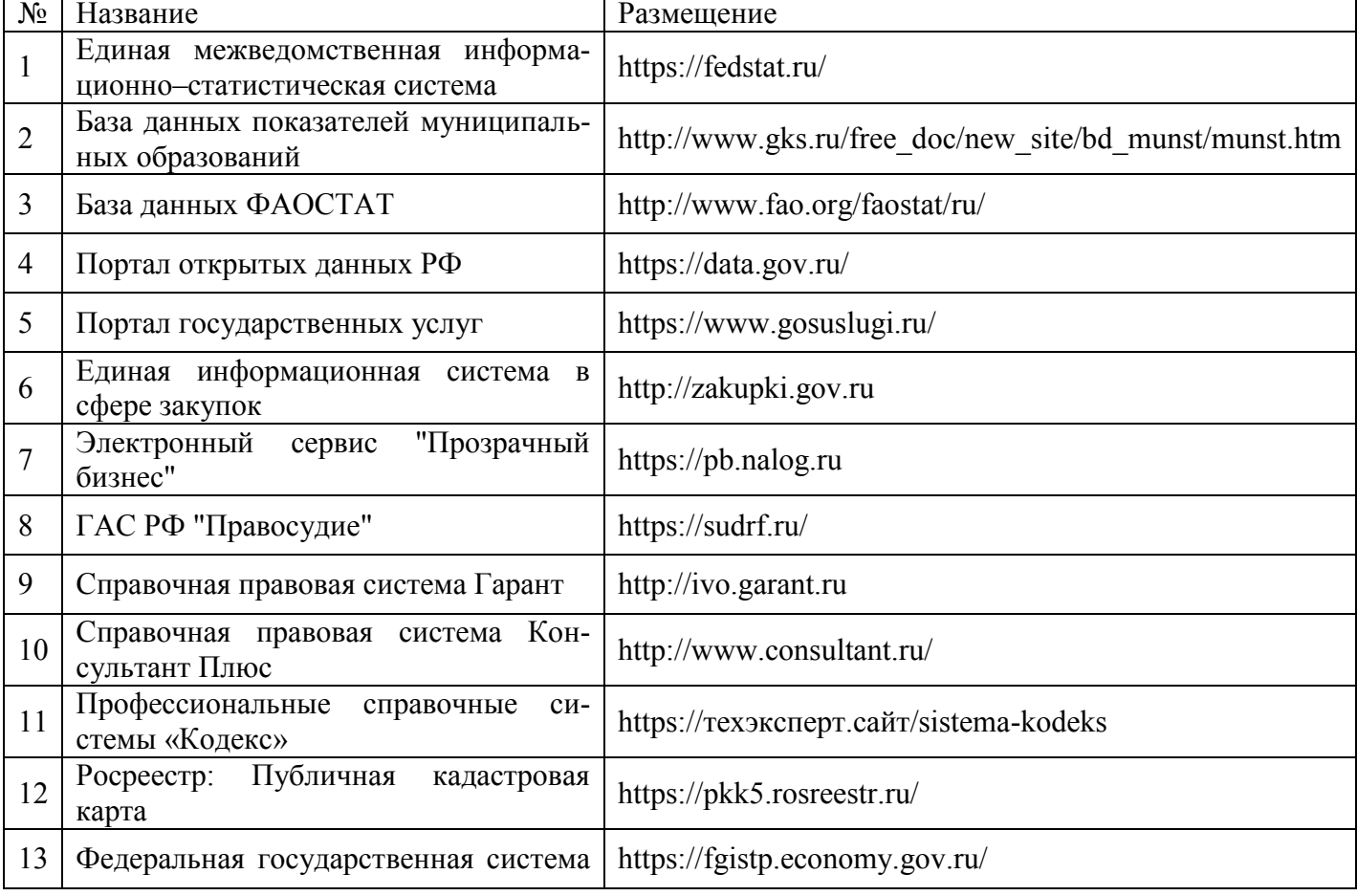

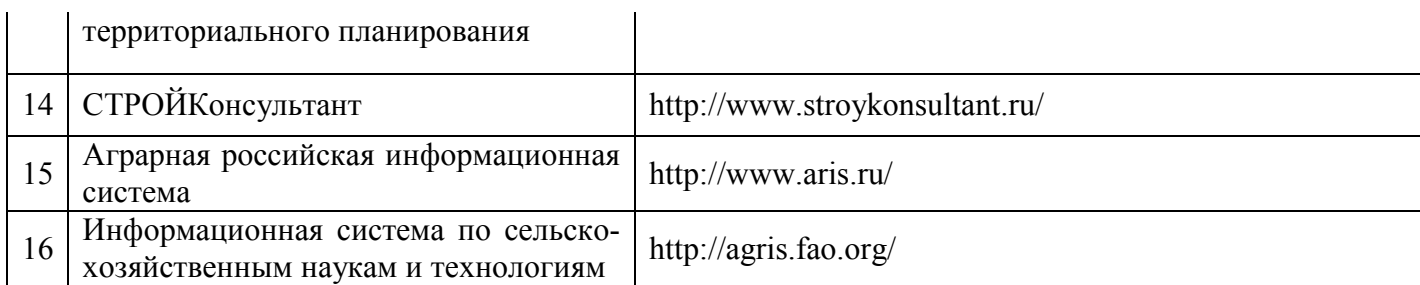

## **7. Материально-техническое и программное обеспечение дисциплины**

## **7.1. Помещения для ведения образовательного процесса и оборудование**

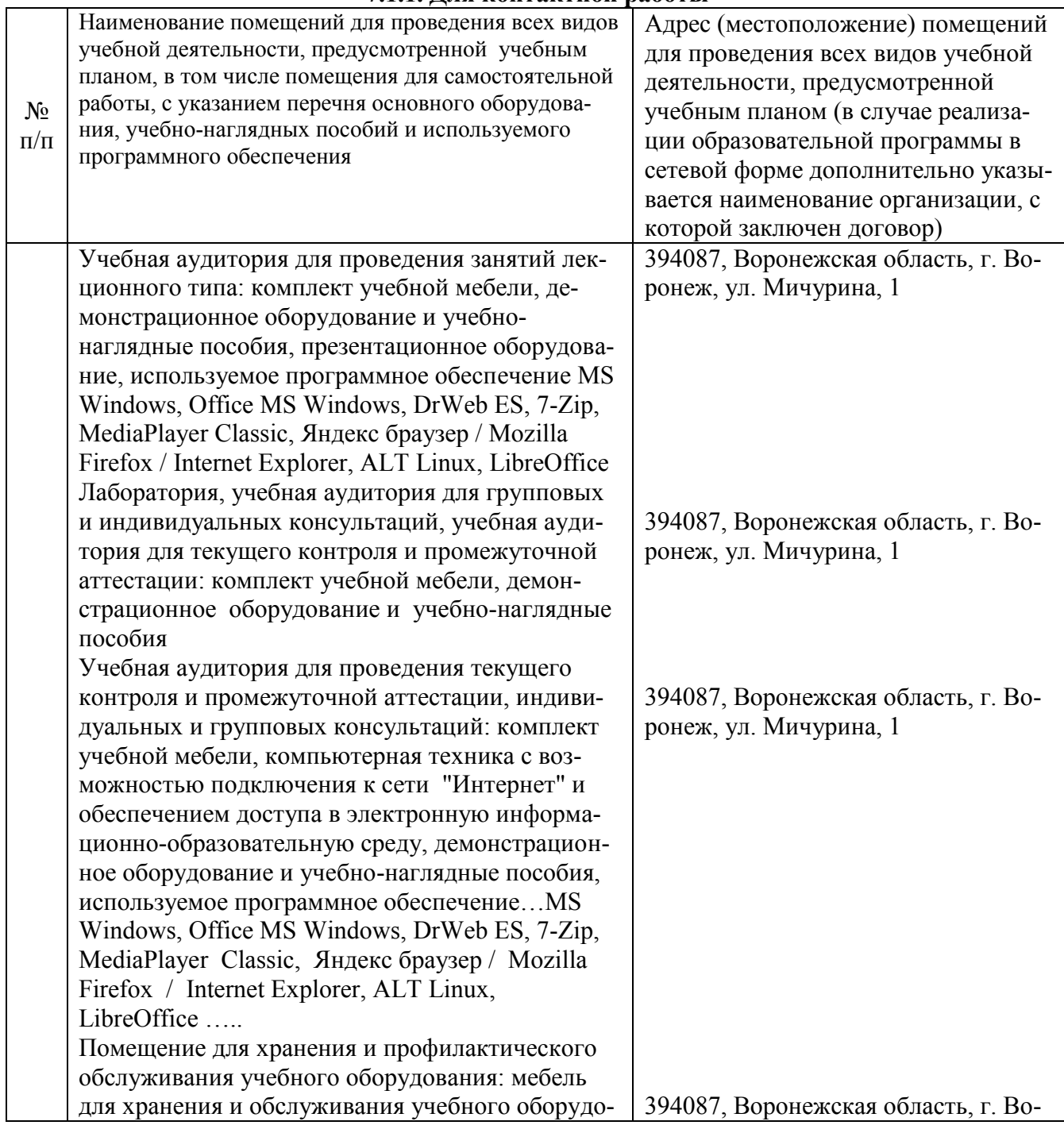

#### **7.1.1. Для контактной работы**

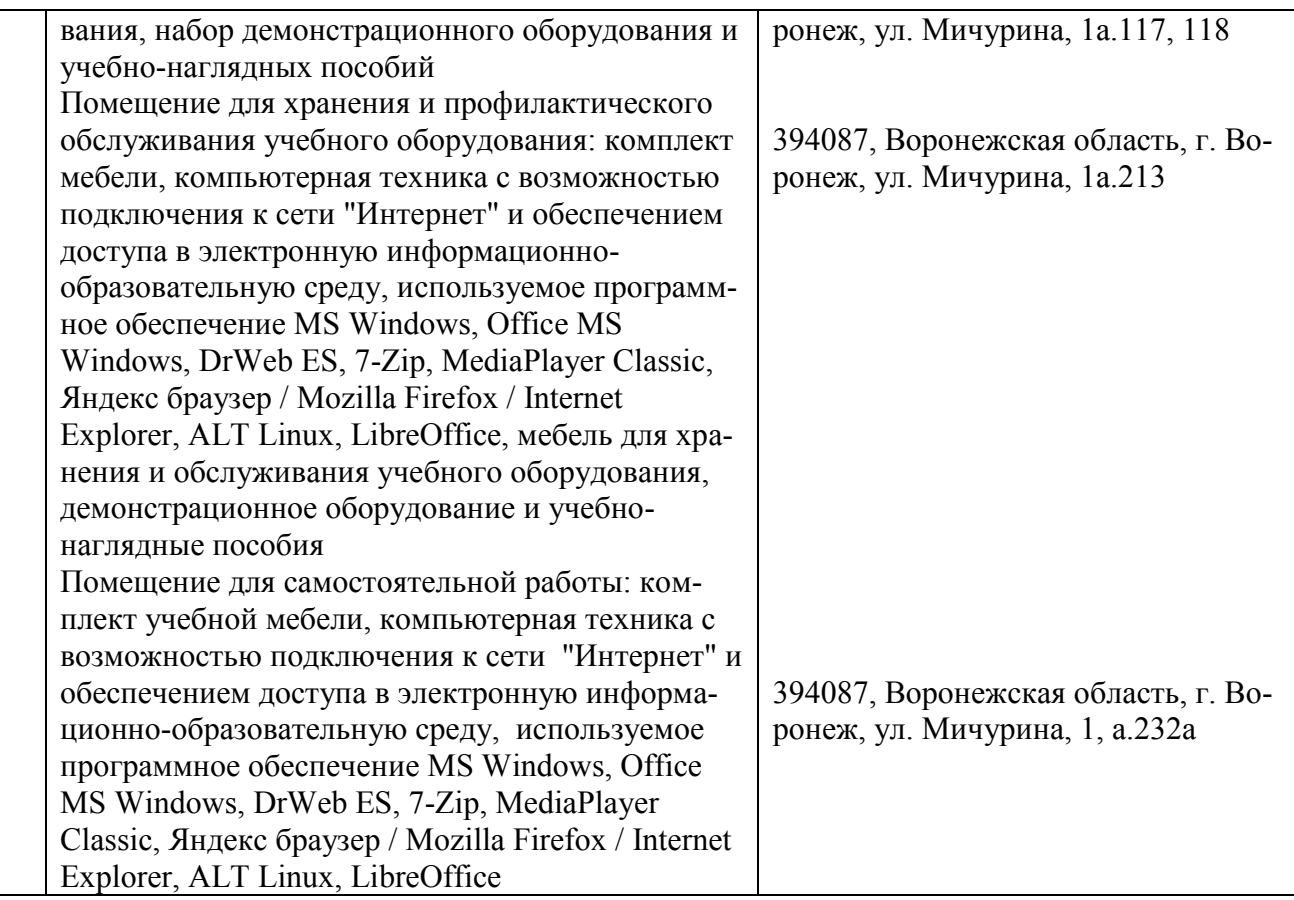

## **7.1.2. Для самостоятельной работы**

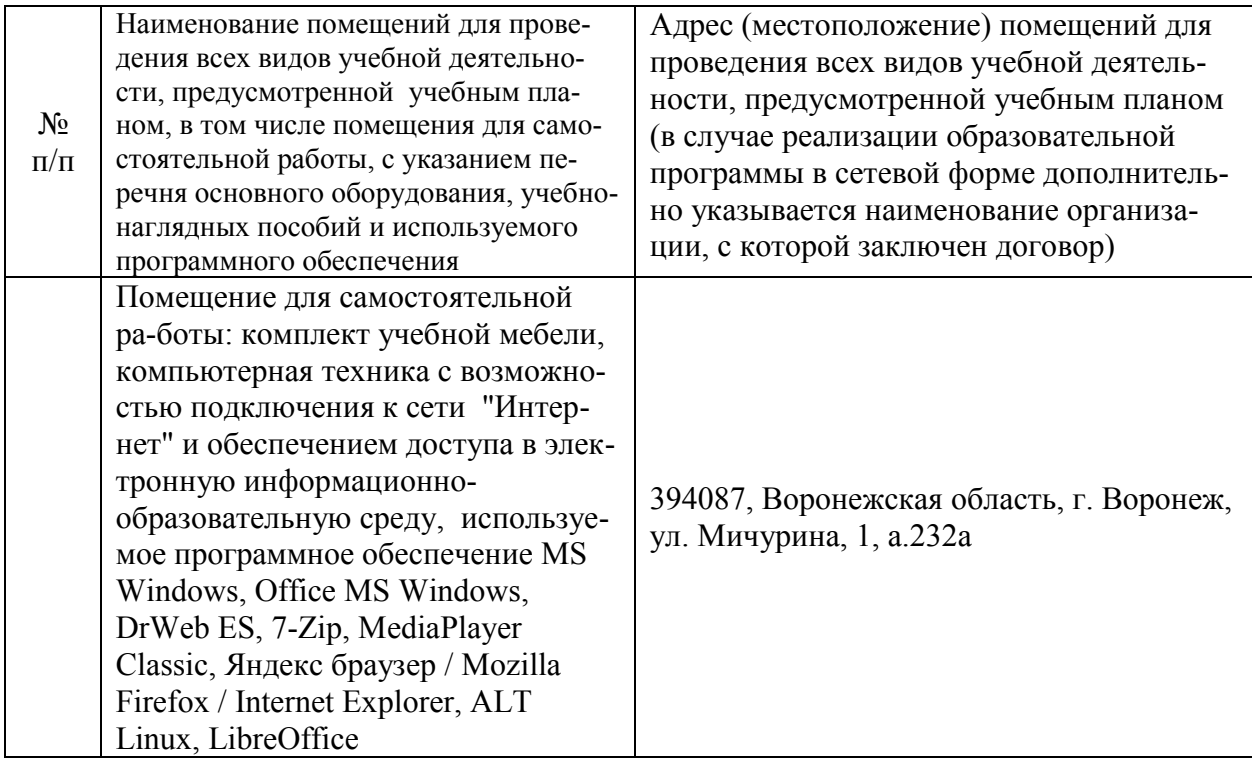

## **7.2. Программное обеспечение**

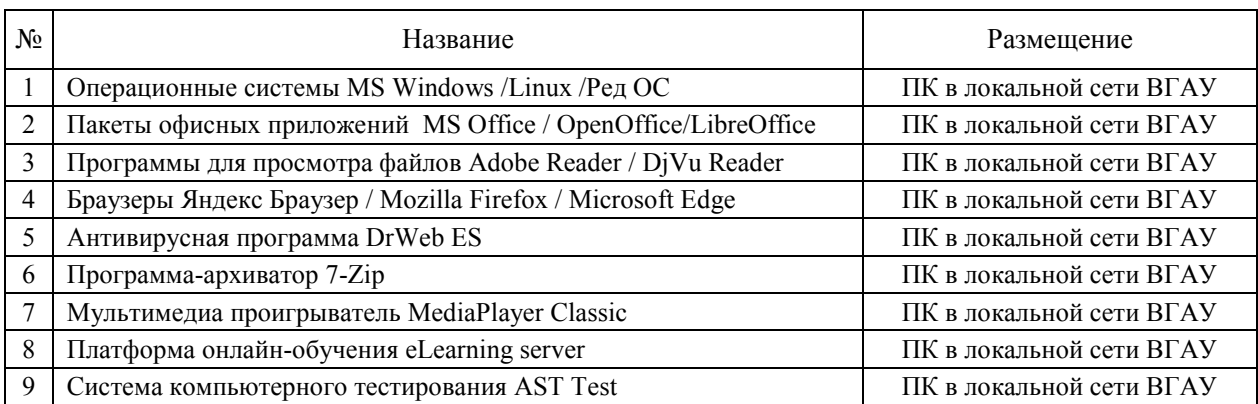

## **7.2.1. Программное обеспечение общего назначения**

## **7.2.2. Специализированное программное обеспечение**

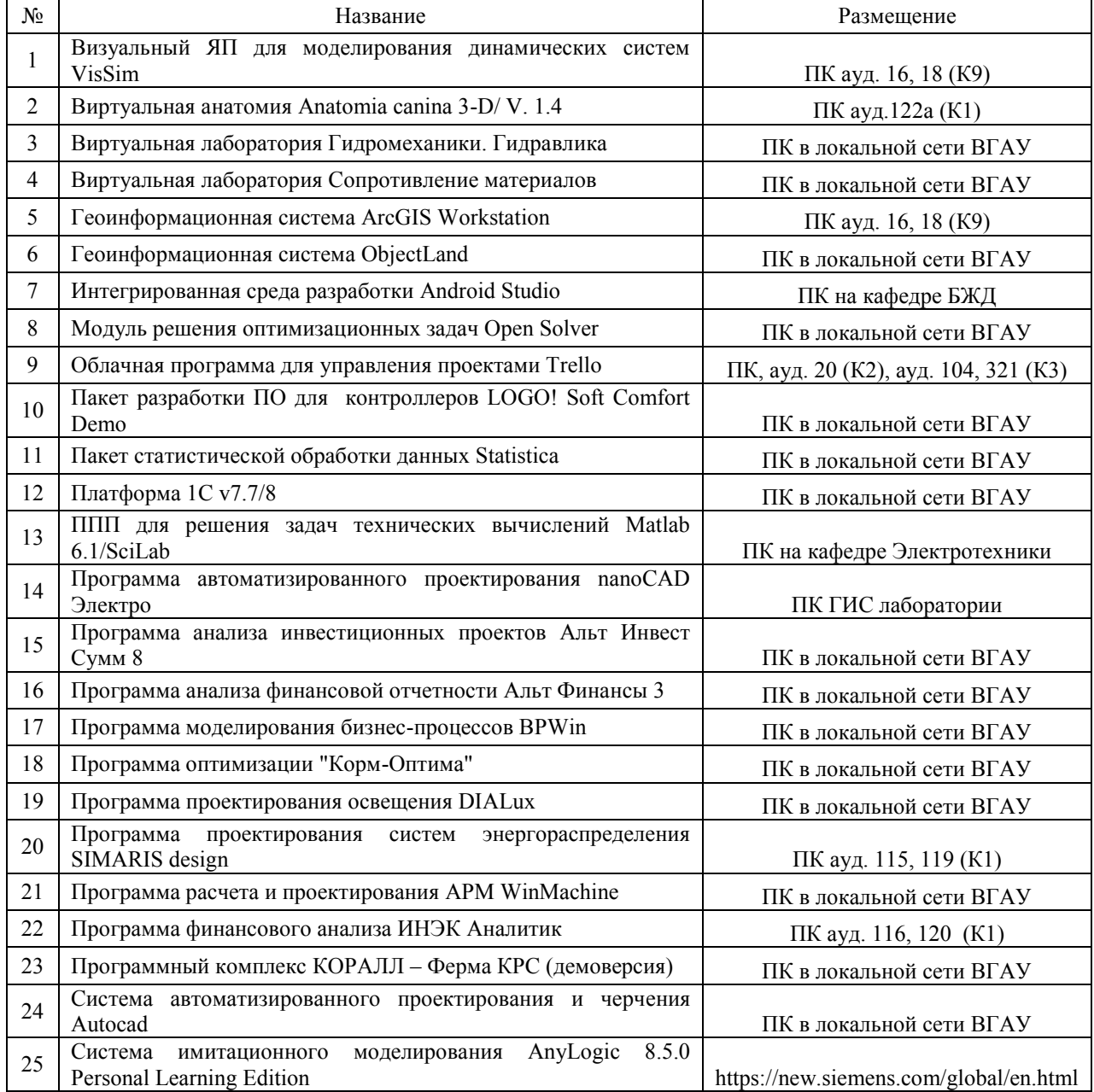

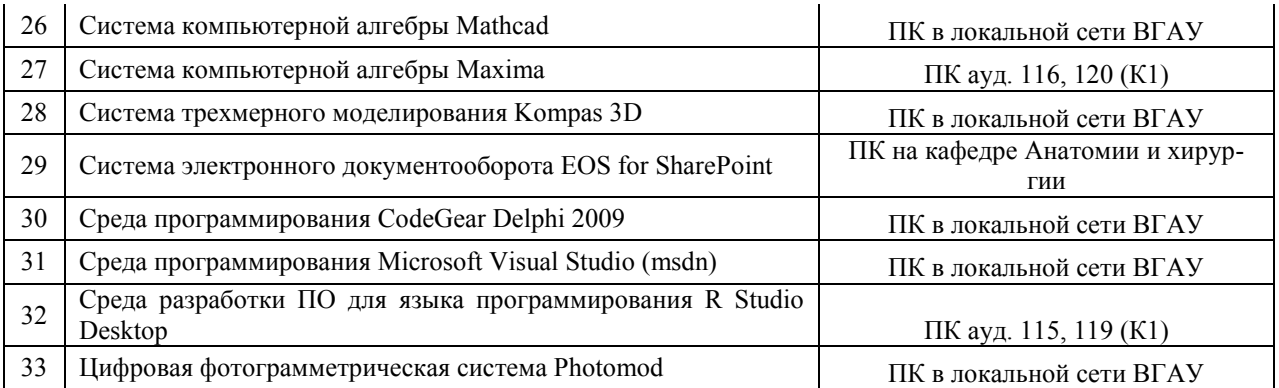

# **8. Междисциплинарные связи**

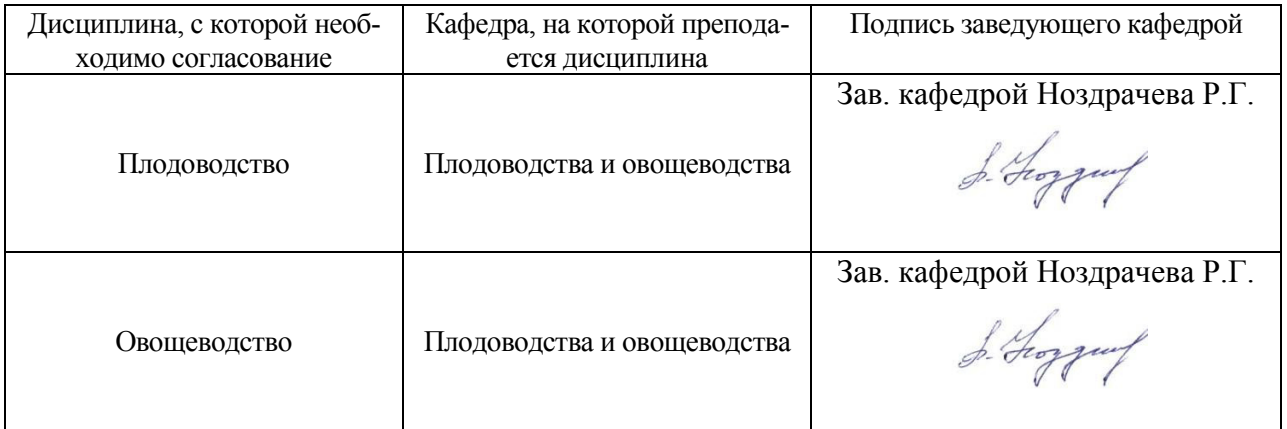

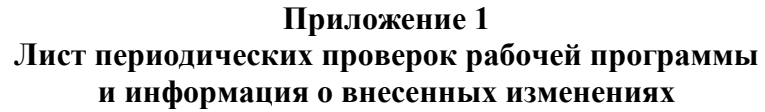

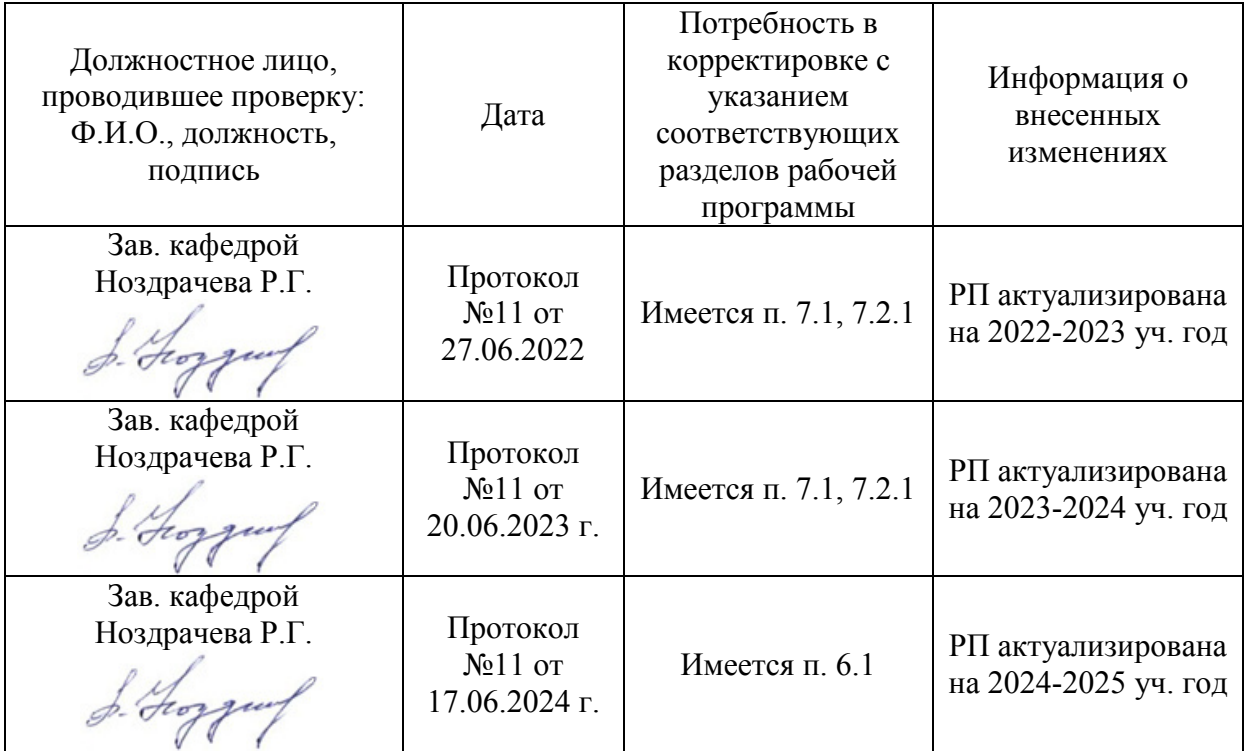